#### Vol.19 / September 2020

**Investor Club Association** 

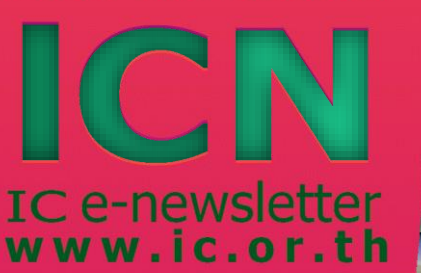

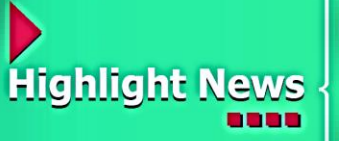

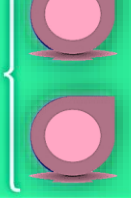

ขั้นตอนการดำเนินกระบวนการ ทางศุลกากรในระบบ อิเล็กทรอนิกส์แบบไร้เอกสาร

Insight ระบบฐานข้อมูล RMTS Online (2)

# บีโอไอเชิญชวนผู้ประกอบการ ร่วมสนับสนุนท้องถิ่น ผ่านมาตรการเศรษฐกิจฐานราก

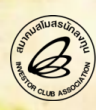

# "ถ้าคุณหาทางออกไม่เจอ"

# **Visa Work Permit**Single Window*for*

"ง่ายสำหรับคุณ... ยื่นขออนุญาตนำเข้าช่างฝีมือและผู้ชำนาญการต่างชาติ ด้วยระบบ Single Window พร้อมบริการติดต่อประสานงานสำนักงานตรวจคนเข้าเมือง และกรมการจัดหางาน แบบเบ็ดเสร็จครบวงจร"

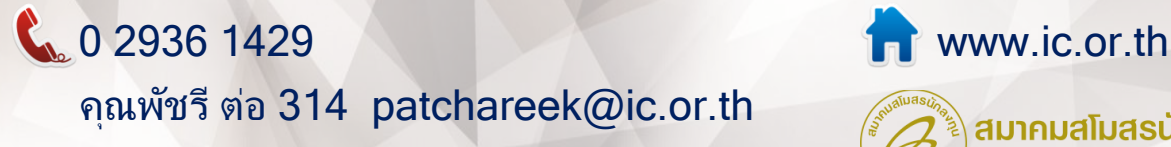

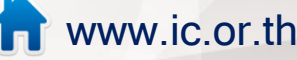

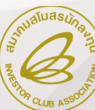

สมาคมสโมสรนักลงทุน **Investor Club Association** 

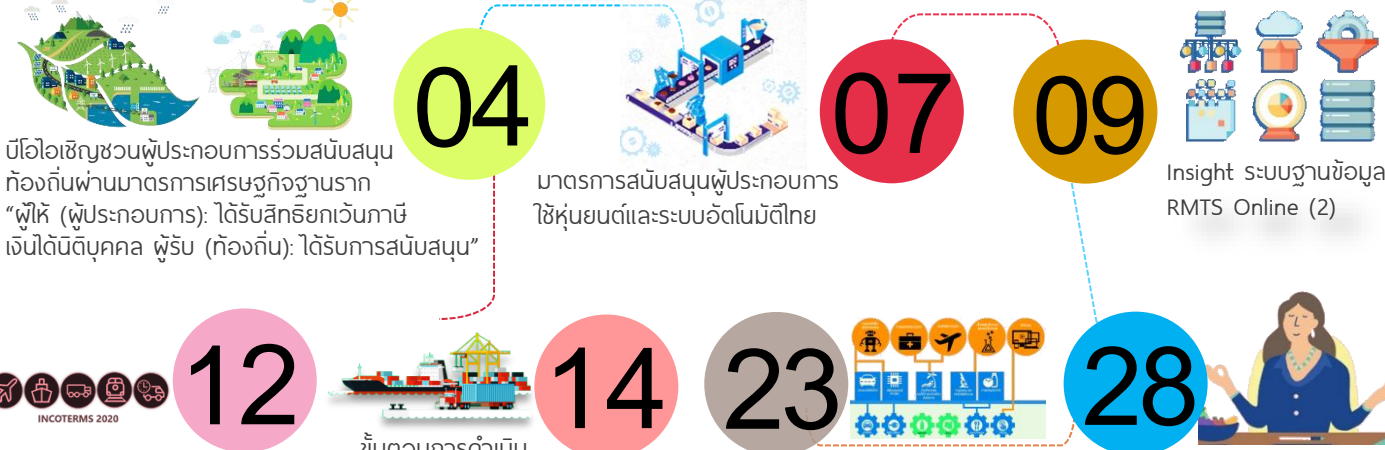

การใช้ Incoterms ให้ถูกต้อง ตามกฎของ ICC และสอดคล้องกับ สัญญาซื้อขาย

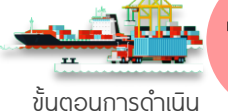

กระบวนการทางศุลกากร ในระบบอิเล็กทรอนิกส์แบบไร้เอกสาร ยกระดับ S-Curve เดิม เติม S-Curve ใหม่ (1)

จิตเป็นนาย กายเป็นบ่าว

## Editor's Note

การส่งเสริมการลงทุนที่ดีและสร้างแรงกระตุ้นให้เกิดผลลัพธ์ต่อเศรษฐกิจของประเทศ โดยรวมนัน้ นอกจากการประกาศใช้มาตรการและนโยบายของภาครัฐที่ดึงดูดให้นักลงทุนทัง้ ชาวไทยและชาวต่างประเทศต้องเล็งเป้าเข้ามาตัง้ฐานการผลิตพร้อมหอบเม็ดเงินเข้ามาลงทุนใน ประเทศแล้ว การส่งเสริมให้เกิดการลงทุนในระบบฐานราก ได้แก่ ชุมชนหมู่บ้าน องค์กรท้องถิ่น สหกรณ์ และวิสาหกิจชุมชน ยังถูกกำหนดให้เป็นเป้าหมายที่ภาครัฐให้ความสำคัญอีกด้วย

การออกมาตรการส่งเสริมการลงทุนเศรษฐกิจฐานรากของสำนักงานคณะกรรมการ ส่งเสริมการลงทน หรือ บีโอไอ จึงเป็นอีกหนึ่งกลไกขับเคลื่อนสำคัญในการกระตันและ สนับสนุนภาคเอกชนให้ลงทุนด้านการพัฒนาศักยภาพและเสริมสร้างความเข้มแข็งให้กับ องค์กรท้องถิน่ สหกรณ์และวิสาหกิจชุมชน เพื่อยกระดับขีดความสามารถในการแข่งขันด้าน การพลิตหรือให้บริการในประเภทกิจการที่บีโอไอกำหนด เช่น กิจการด้านการเกษตรและเกษตร แปรรูป กิจการในกลุ่มอุตสาหกรรมเบา และกิจการท่องเที่ยวชุมชน ตลอดจนการสนับสนุนให้ มีบริหารจัดการทรัพยากรน้ำแบบองค์รวมด้วย

ประโยชน์ที่พัประกอบการในชุมชนท้องถิ่นจะได้รับจากมาตรการนี้ คือการนำ ความก้าวหน้าทางเทคโนโลยีเข้ามาเป็นส่วนประกอบส าคัญในกระบวนการผลิตของชุมชนเพื่อ เพิ่มทั้งปริมาณและมูลค่าของพลพลิต และยังเป็นการนำความรู้และทักษะด้านเทคโนโลยีและ นวัตกรรมใหม่ ๆ มาสู่ภาคเกษตร ต่อยอดสู่การปรับเปลี่ยนแนวทางการผลิตสินค้าและบริการ ตั้งแต่กระบวนการต้นน้ำจนถึงปลายน้ำ รวมถึงการส่งเสริมด้านการตลาดอีกด้วย

โดยภาคเอกชนที่ขอรับส่งเสริมการลงทุนตามมาตรการนีจ้ ะได้รับสิทธิและประโยชน์ตาม โครงการ ซึ่งแบ่งเป็น 2 กรณี ประกอบด้วย โครงการที่กิจการดำเนินการอย่เดิมและโครงการที่ สิทธิยกเว้นภาษีเงินได้นิติบุคคลยังไม่สิ้นสุด หรือเป็นโครงการลงทุนใหม่ที่ยื่นขอรับการส่งเสริม ทั้งนี้ ผู้ประกอบการที่สนใจสามารถยื่นขอรับส่งเสริมการลงทุนได้จนถึงวันทำการสุดท้ายของปี 2564 และสอบถามรายละเอียดเพิ่มเติมได้ที่กองประสานและพัฒนาปัจจัยการลงทุน สำนักงาน คณะกรรมการส่งเสริมการลงทุน โทรศพั ท์ 0 2553 8144

สมาคมสโมสรนักลงทุนพร้อมให้การสนับสนุนแก่ภาคเอกชนที่ต้องการส่งเสริมการลงทุน ให้แก่องค์กรท้องถิน่ ด้วยบริการที่ดีสะดวก และรวดเร็ว ผ่านการให้บริการแบบออนไลน์ของ สมาคม ฯ ตลอดจนการให้บริการด้านหลักสูตรฝึกอบรมและสัมมนาที่หลากหลายและเหมาะสม กับกิจกรรมที่สนับสนุนการประกอบการของชุมชนฐานราก โดยผู้ที่สนใจสามารถดูรายละเอียด หลักสูตรและเลือกลงทะเบียนเพื่อสมัครร่วมสัมมนาได้ทาง http://icis.ic.or.th หรือ สอบถาม ข้อมูลเพิ่มเติมได้ที่ โทรศัพท์ 0 2936 1429 ต่อ 205-209 หรือติดตามข้อมูลข่าวสาร ของสมาคม ฯ ได้ทาง www.ic.or.th

#### ที่ปรึกษา

- กรองกนก มานะกิจจงกล
- สุกัณฎา แสงเดือน

#### บรรณาธิการบริหาร

ปริญญา ศรีอนันต์

#### บรรณาธิการ

- มยุรีย์ งามวงษ์
- กองบรรณาธิการ
- สิริวรรณ ฉลากรไชยา
- กฤษดา ทับทิม

### ออกแบบ / โฆษณา / งานสมาชิก

มยุรีย์ งามวงษ์ เจ้าของ สมาคมสโมสรนักลงทุน ผลิตโดย กองบรรณาธิการ ICN ติดต่อ ฝ่ายบริการสมาชิกและนักลงทุน สมาคมสโมสรนักลงทุน โทรศพั ท์ : 0 2936 1429 ต่อ 201 e-mail : icn@ic.or.th

บรรณาธิการ

## เชิญชวนผู้ประกอบการ บีโอไอ ร่วมสนับสนุนท้องถิ่น ผ่านมาตรการเศรษฐกิจฐานราก

### **พู้ให้** (พู้ประกอบการ): ได้รับสิทธิยกเว้นภาษีเวินได้นิติบุคคล ผู้รับ (ท้องถิ่น): ได้รับการสนับสนุน

คุณอิสริยา เฉลิมศิริ .<br>กองยุทธศาสตร์และแพนงาน สำนักงานคณะกรรมการส่งเสริมการลงทุน

ปัจจุบันบริษัทเอกชนขนาดใหญ่หลายบริษัทได้มีการ ้ลงทนเพื่อทำกิจกรรมที่เกี่ยวข้องกับการพัฒนาศักยภาพ และเสริมสร้างความเข้มแข็งให้กับองค์กรท้องถิ่น สหกรณ์ วิสาหกิจชมชน เช่น การสนับสนนด้านเครื่องจักรและ อุปกรณ์เพื่อลดต้นทุนและลดการใช้แรงงานในการผลิต การฝึกอบรมและการให้ความรู้ทางเทคนิคต่าง ๆ ให้กับ ชุมชนในท้องถิ่น ท่านทราบหรือไม่ว่า การลงทุนหรือ ค่าใช้จ่ายเหล่านั้นสามารถขอรับสิทธิและประโยชน์การ ยกเว้นภาษีเงินได้นิติบุคคลตามมาตรการส่งเสริมการ ลงทุนเศรษฐกิจฐานรากจากบีโอไอได้

TNO

#### รูปแบบแนวคิดของมาตรการ

มาตรการส่งเสริมการลงทุนเศรษฐกิจฐานราก มีรูปแบบแนวคิดท่ีจะส่งเสริมให้ผู้ประกอบการรายใหญ่ท่ีมี ศักยภาพท่ีสูงกว่าเข้าไปมีส่วนร่วมสนับสนุนองค์กร ท้องถิ่นเพื่อยกระดับขีดความสามารถในการแข่งขันด้าน การผลิต ห รือใ ห้บ ริการใ น ป ระเ ภท กิจ ก าร ต า ม ท่ี คณะกรรมการกำหนด ได้แก่ กิจการด้านการเกษตรและ เกษตรแปรรูป กิจการในกลุ่มอุตสาหกรรมเบา กิจการ ท่องเท่ียวชุมชน รวมถึงกรณีการสนับสนุนองค์กรท้องถิ่น ้ ในการดำเนินการเพื่อบริหารจัดการทรัพยากรน้ำแบบ องค์รวม

#### โครงการลักษณะใดท่ีสามารถขอรับการส่งเสริม ตามมาตรการนี้ และจะได้รับสิทธิและประโยชน์อะไร?

กรณีทโครงการท่ีสามารถขอรับส่งเสริมการลงทุนตาม มาตรการนี้จะแบ่งเป็น 2 กรณี ได้แก่

#### ึ กรณีที่ 1 กิจการที่ดำเนินการอย่เดิม ซึ่ง

- เป็นโครงการที่อยู่ในประเภทกิจการที่ขอรับ การส่งเสริมได้ในปัจจุบัน
- เป็นโครงการที่เคยได้รับการส่งเสริมแต่ ไม่เคยได้รับสิทธิและประโยชน์ด้านภาษีเงินได้ นิติบุคคลหรือสิทธิได้สิ้นสุดแล้ว

#### เงื่อนไข

1. ต้องมีเงินลงทุนขั้นต่ำของแต่ละโครงการไม่น้อยกว่า 1 ล้านบาท (ไม่รวมค่าท่ีดินและทุนหมุนเวียน) โดยต้อง สนับสนุนองค์กรท้องถิ่นไม่น้อยกว่า 2 แสนบาทต่อราย

2. ต้องเสนอแผนความร่วมมือกับองค์กรท้องถิ่น ในการสนับสนุนเพื่อยกระดับขีดความสามารถในการ แข่งขันด้านการผลิตหรือให้บริการ หรือการบริหาร ้จัดการน้ำแบบองค์รวม ซึ่งจะต้องครอบคลมทั้งในส่วน ของการดำเนินการเพื่อบรรเทาสถานการณ์ภัยแล้งและ การแก้ไขปัณหาน้ำท่วม โดยแผนการดำเนินการบริหาร ้จัดการน้ำจะต้องได้รับความเห็นชอบจากสำนักงาน ทรัพยากรน้ำแห่งชาติและสอดคล้องกับแพนการบริหาร จัดการทรัพยากรน้ำของประเทศ

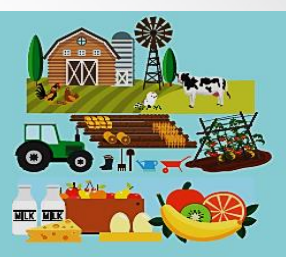

้กิจการด้าน**เกษตร** และเกษตรแปรรูป

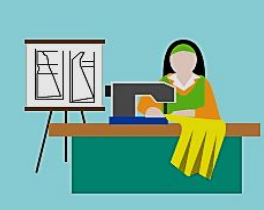

กิจการในกลุ่ม อุตสาหกรรมเบา

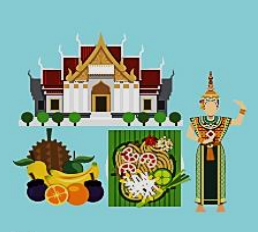

กิจการ ท่องเที่ยวชุมชน

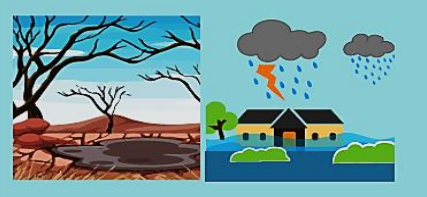

การบริหารจัดการนำ แก้ปัญหา น้ำท่วม น้ำแล้ง แบบองค์รวม

#### สิทธิและประโยชน์

ได้รับยกเว้นภาษีเงินได้นิติบุคคลเป็นระยะเวลา 3 ปี เป็นสัดส่วนไม่เกินร้อยละ 120 ของเงินสนับสนุน โดยไม่รวม ค่าที่ดินและทุนหมุนเวียน โดยจะคำนวณมูลค่ายกเว้นภาษี เงินได้นิติบุคคลจากเงินลงทุนท่ีจ่ายจริงในการสนับสนุน องค์กรท้องถิ่นตามที่สำนักงานกำหนด

กรณีท่ี 2โครงการท่สี ทิ ธยิกเวน้ ภาษีเงินไดน้ ติ บิุคคล ยังไม่สิ้นสุด หรือเป็นโครงการลงทุนใหม่ที่ยื่นขอรับการ ส่งเสริม ซ่ึงจะได้รับสิทธิและประโยชน์การยกเว้นภาษี เงินได้นิติบุคคล ۰

#### เงื่อนไข

1. ต้องมีเงินลงทุนในการสนับสนุนองค์กร ท้องถิ่นไม่น้อยกว่า 2 แสนบาทต่อราย

2. ต้องเสนอแผนความร่วมมือกับองค์กร ท้องถิ่นในการสนับสนุนเพื่อยกระดับขีดความสามารถ ในการแข่งขันด้านการผลิตหรือให้บริการ หรือการ ้บริหารจัดการน้ำแบบองค์รวม ซึ่งจะต้องครอบคลุมทั้ง ้ ในส่วนของการดำเนินการเพื่อบรรเทาสถานการณ์ ้ภัยแล้ง และการแก้ไขปัญหาน้ำท่วม โดยแผนการ ้ดำเนินการบริหารจัดการน้ำจะต้องได้รับความเห็นชอบ จากสำนักงานทรัพยากรน้ำแห่งชาติและสอดคล้องกับ แผนการบริหารจัดการทรัพยากรน้ำของประเทศ

# มวทางการจัดการน้ำเสีย

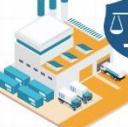

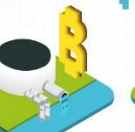

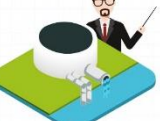

บังคับใช้กฎหมาย

มีการจัดเก็บเงิน

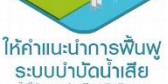

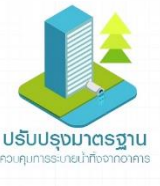

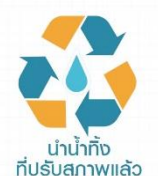

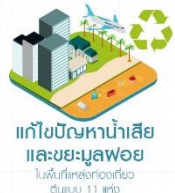

#### สิทธิและประโยชน์

เพิ่มวงเงินการยกเว้นภาษีเงินได้นิติบุคคลเป็น สัดส่วนไม่เกินร้อยละ 120 ของเงินสนับสนุน โดยไม่รวมค่า ที่ดินและทนหมนเวียน โดยจะคำนวณมูลค่ายกเว้นภาษี เงินได้นิติบุคคลจากเงินลงทุนท่ีจ่ายจริงในการสนับสนุน องค์กรท้องถิ่นตามที่สำนักงานกำหนด

โดยผู้สนใจสามารถยื่นขอรับการส่งเสริมการลงทุน ได้จนถึงวันทำการสุดท้ายของปี 2564

ทั้งนี้ หากท่านผู้อ่านมีข้อสงสัยหรือต้องการ สอบถามรายละเอียดเพิ่มเติมสามารถสอบถามได้ท่ี กองประสานและพัฒนาปัจจัยการลงทุน (คุณจันจีรา เบอร์โทรศัพท์ 0 2553 8144 หรือคุณวรรณนิภา เบอร์โทรศัพท์ 0 2553 8197)

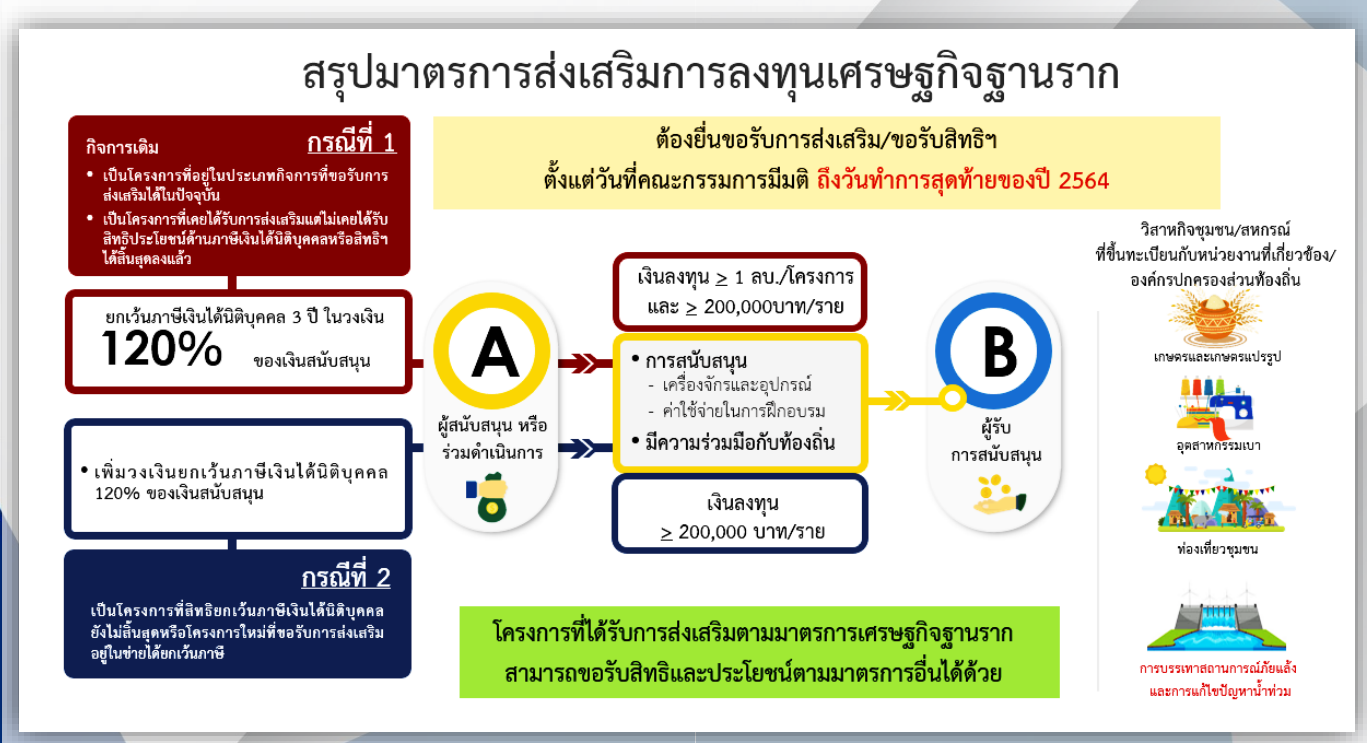

#### "รายใหญ่ พบ รายเล็ก"

#### โครงการสร้างความเข้มแข็งเศรษฐกิจฐานราก เชื่อมโยงระหว่างท้องถิ่นและผู้ประกอบการ์ศักยภาพสูง

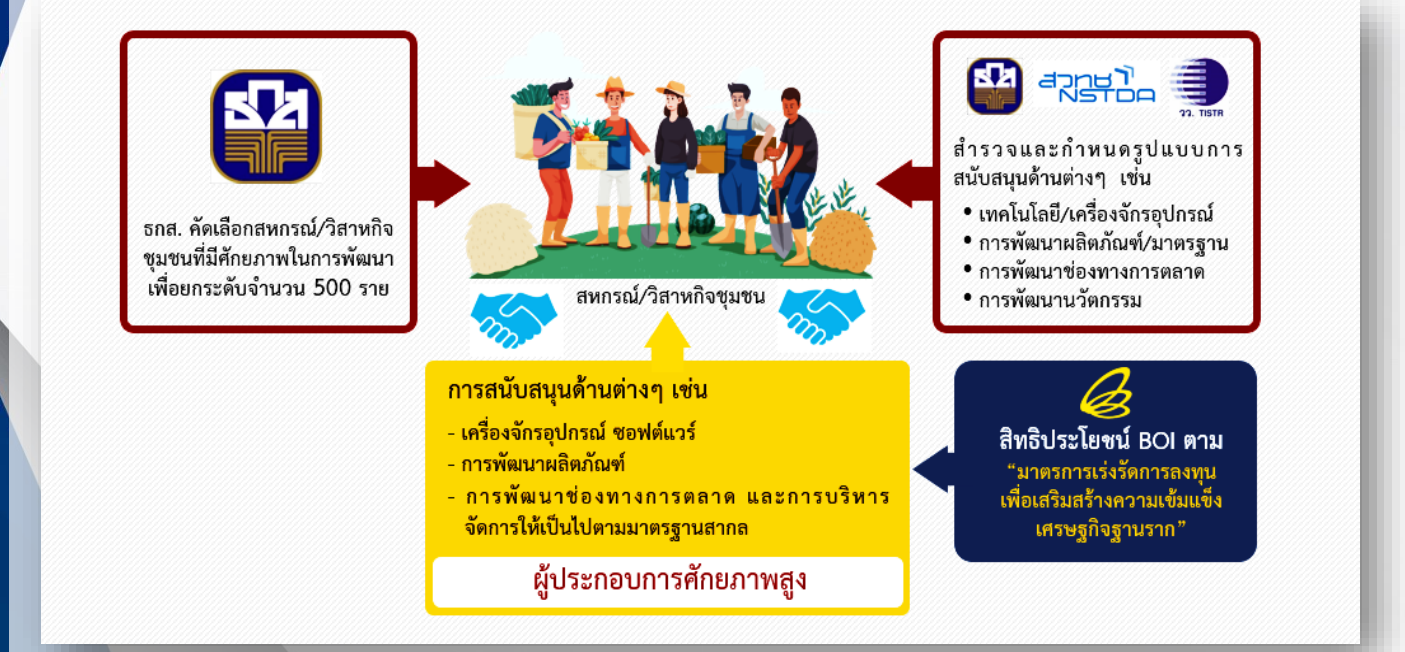

#### ตัวอย่างโครงการสามารถขอรับการส่งเสริม ตามมาตรการนี้

• บริษัท A ทำธุรกิจพลิตชิ้นส่วนยานยนต์ โดย บริษัทได้สนับสนุนกิจการของวิสาหกิจชุมชนที่ทำกิจการ ผลิตเส้นหม่ีแปรรูป โดยไปช่วยสนับสนุนด้านเครื่องจักร และอุปกรณ์เพื่อลดต้นทุนและลดการใช้แรงงานในการ ผลิต เพื่อให้สามารถผลิตได้เพียงพอกับความต้องการ ของลูกค้า การออกแบบบรรจุภัณฑ์ให้มีคุณภาพและ ความปลอดภัย และสามารถเก็บรักษาได้นานยิ่งขึ้น เป็นต้น

• บริษัท B ทำธุรกิจพลิตพลิตภัณฑ์จากยาง สังเคราะห์ โดยบริษัทได้ดำเนินการสนับสนุนสหกรณ์ ้สวนยางพาราในพื้นที่ใกล้เคียงในการวิจัยและพัฒนา และ ยกระดับคุณภาพน้ำยางดิบของสหกรณ์ให้ได้ มาตรฐานสากล เช่น มาตรฐาน Good Agricultural Practices: GAP และ มาตรฐาน Good Manufacturing Practice: GMP หรือการสนับสนุนเครื่องคอมพิวเตอร์ และโปรแกรมสำหรับการทดสอบคุณภาพของพลิตภัณฑ์ ระบบการจัดเก็บฐานข้อมูล และวางระบบควบคุม ภาพจาก: https://twitter.com/ThaiPBS/status/ มาตรฐานของห้องทดสอบพลิตภัณฑ์ เป็นต้น

เพื่ออำนวยความสะดวกให้ผู้ประกอบการ รายใหญ่ ได้พบกับองค์กรท้องถิ่นท่ีต้องการได้รับการ สนับสนุนได้ง่ายขึ้น บีโอไอจึงได้ทำความร่วมมือกับ ธนาคารเพื่อการเกษตรและสหกรณ์การเกษตรในการ คัดเลือกวิสาหกิจชุมชนหรือสหกรณ์ท่ีมีศักยภาพ ้ ในการพัฒนาจำนวน 500 ราย เพื่อเป็นฐานข้อมูล ให้กับผู้ประกอบการรายใหญ่ท่ีต้องการสนับสนุน นอกจากนี้แล้ว เพื่อให้การสนับสนุนได้ตรงกับ ความต้องการของท้องถิ่นมากท่ีสุด บีโอไอจึงได้ ร่วมมือกับธนาคารเพื่อการเกษตรและสหกรณ์ การเกษตร ส านักงานพัฒนาวิทยาศาสตร์และ เทคโนโลยีแห่งชาติ และสถาบันวิจัยวิทยาศาสตร์และ เทคโนโลยีแห่งประเทศไทย เพื่อร่วมกันกำหนดรูปแบบ การสนับสนุนต่าง ๆ เช่น เทคโนโลยี เครื่องจักร อุปกรณ์ และการพัฒนานวัตกรรมท่ีผู้ประกอบการ รายเล็กต้องการ ไว้เพื่อเป็นแนวทางในการสนับสนุน ซ่ึงจะส่งผลให้การช่วยเหลือสนับสนุนนั้นเกิดผลใน เชิงพาณิชย์ได้อย่างแท้จริง

976673405733777409/photo/1

# มาตรการสนับสนุนผู้ประกอบการ ใช้หุ่นยนต์ และระบบอัตโนมัติไทย

มยุรีย์ งามวงษ์ mayureen@ic.or.th

ี่ยิ่งไปกว่านั้น มาตรการนี้ยังมีความพิเศษเพิ่มขึ้น ้อีกด้วยการเพิ่มสิทธิและประโยชน์ หากโครงการนั้นใช้ ระบบอัตโนมัติที่มีการเชื่อมโยงหรือสนับสนน อุตสาหกรรมผลิตระบบอัตโนมัติในประเทศไทยไม่น้อยกว่า 30% ของมูลค่าระบบอัตโนมัติที่มีการปรับเปลี่ยน โดยจะได้รับ สิทธิยกเว้นภาษีเงินได้นิติบุคคลจาก 50% เพิ่มเป็น 100% ของเงินลงทุน (ไม่รวมค่าท่ีดินและทุนหมุนเวียนในการ ปรับปรุง) เป็นระยะเวลา 3 ปี อันจะเป็นการกระตุ้นและ ดึงดูดให้ผู้ประกอบการท่ีต้องการปรับปรุงประสิทธิภาพ การผลิตหันมาใช้ระบบอัตโนมัติของไทยมากขึน้

จากข้อมูลผู้ประกอบการท่ีได้รับส่งเสริมการลงทุน ตามมาตรการส่งเสริมการลงทุนเพื่อปรับปรุง ประสิทธิภาพการผลิต ภายใต้มาตรการย่อย "การ ปรับเปล่ียนเครื่องจักรเพื่อเพิ่มประสิทธิภาพการผลิต" ในช่วงเดือนมกราคม 2561 ถึงเดือนมิถุนายน 2563 พบว่า มีโครงการที่ได้รับอนุมัติตามมาตรการนี้จำนวน 54 โครงการ มูลค่าเงินลงทุนระบบอัตโนมัติ 5,610 ล้านบาท โดยเป็นโครงการท่ีสนับสนุนอุตสาหกรรมการผลิตระบบ อัตโนมัติในประเทศไทย มูลค่า 2,508 ล้านบาท หรือคิดเป็น ่ 45% ของมลค่าระบบอัตโนมัติทั้งหมดตามมาตรการนี้

จากตัวเลขดังกล่าวแสดงให้เห็นว่า การให้ส่งเสริม ตามมาตรการข้างต้น นอกจากจะส่งเสริมการนำหุ่นยนต์ และระบบอัตโนมัติมาใช้ในกิจการสำหรับภาคการพลิต ภาคงานบริการ และการส่งเสริมด้านการตลาดของ ผู้ประกอบการแล้ว ยังเป็นการสนับสนุนให้ผู้ประกอบการ ใช้ระบบอัตโนมัติของไทยเพื่อทดแทนการนำเข้าจาก ต่างประเทศอย่างได้ผลและเป็นท่ียอมรับอีกด้วย

ทั้งนี้ พัประกอบการที่สนใจจะนำห่นยนต์และ ้ ระบบอัตโนมัติเข้ามาใช้ในโครงการทั้งกิจการที่เคยหรือ ไม่เคยได้รับการส่งเสริมการลงทุนจากบีโอไอมาก่อน สามารถขอรับสิทธิประโยชน์ตามมาตรการส่งเสริมการ ลงทุนเพื่อปรับปรุงประสิทธิภาพการผลิตได้ โดยติดต่อ สอบถามข้อมูลเพิ่มเติมได้ท่ีหมายเลขโทรศัพท์ 0 2553 8111 ต่อ 1 $\textcircled{\tiny{\textcircled{\tiny{\textcirc}}}}$ 

ปัจจุบันแนวโน้มการดำเนินธุรกิจ การค้าขาย และการ ีพลิตในระบบอุตสาหกรรม มีการนำเทคโนโลยีขั้นสูงทั้ง ห่นยนต์และระบบอัตโนมัติเข้ามาใช้เป็นส่วนสำคัญในการ จัดการด้านการผลิต การบริการ และส่งเสริมการตลาด เพื่อเพิ่มปริมาณการผลิตสินค้า เพิ่มยอดขาย ไปจนถึงการ เพิ่มจำนวนพัมารับบริการให้มากขึ้น นับเป็นการนำเทคโนโลยี มาใช้เป็นเครื่องมือเพื่อเพิ่มช่องทางการตลาดท่ีเหมาะสมกับ แนวโน้มในปัจจุบัน

จากแนวโน้มดังกล่าว จึงส่งผลให้อุตสาหกรรมหุ่นยนต์ และระบบอัตโนมัติมีอัตราการเติบโตอย่างต่อเนื่อง โดยเฉพาะ ในภูมิภาคเอเชียท่ีมีอัตราการใช้หุ่นยนต์และระบบอัตโนมัติ เติบ โตสูงท่ีสุดในโล ก จากข้อมูล ของ International Federation of Robotics (IFR) พบว่า ปี 2562 ภูมิภาค เอเชียมียอดขายหุ่นยนต์จำนวน 285,000 ยูนิต นับเป็น ยอดขายสูงสุดจากยอดขายทั่วโลกจำนวน 421,000 ยูนิต และคาดการณ์ว่าน่าจะมีอัตราการขยายตัวอย่างต่อเนื่อง

จากข้อมูลการเติบโตดังกล่าว หน่วยงานภาครัฐท่ี กำกับดูแลงานด้านส่งเสริมการลงทุนอย่างสำนักงาน คณะกรรมการส่งเสริมการลงทุน หรือ บีโอไอ จึงให้ ความส าคัญกับกิจการในกลุ่มอุตสาหกรรมผลิตเครื่องจักร หุ่นยนต์และระบบอัตโนมัติ ที่รวมทั้งกลุ่มผู้พลิต (Supply Side) และกลุ่มผู้ใช้(Demand Side) โดยสนับสนุนและผลักดันให้ เกิดการใช้อุ ตสาหกรรมหุ่นยนต์และระบบอัตโนมัติใน ภาคอุตสาหกรรมขนาดใหญ่ให้มากขึ้น เพื่อขับเคลื่อนให้เกิด การพลิตหุ่นยนต์และระบบอัตโนมัติ (Supply) ซึ่งจะนำไปสู่ การพัฒนาอุตสาหกรรมหุ่นยนต์และระบบอัตโนมัติทัง้ระบบ

โดยบีโอไอได้ออกมาตรการพิเศษ ได้แก่ "มาตรการ ส่งเสริมการลงทุนเพื่อปรับปรุงประสิทธิภาพการผลิต" เพื่อ ส่งเสริมให้ภาคอุตสาหกรรมน าหุ่นยนต์และระบบอัตโนมัติมาใช้ใน การปรับปรุงประสิทธิภาพการผลิตในโรงงาน ซ่ึงผู้ได้รับส่งเสริม การลงทุนสามารถนำเงินลงทุนที่ใช้สำหรับปรับปรุงประสิทธิภาพ นัน้ มาลดหย่อนภาษีเงินได้นิติบุคคล 50% เป็นระยะเวลา 3 ปี

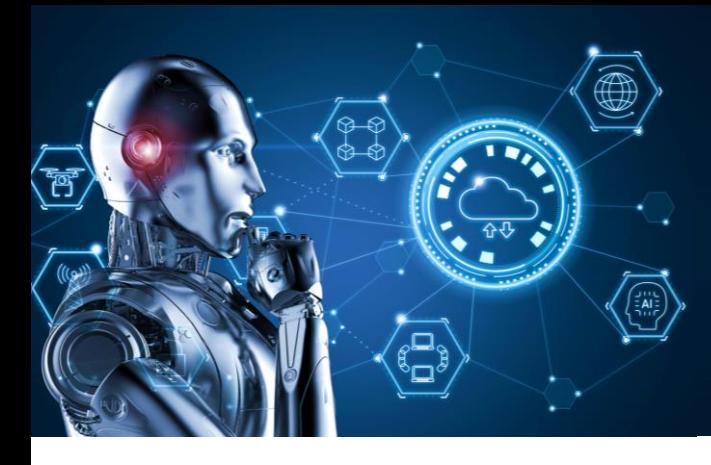

## วิรีดำเนินการ หลังได้รับส่งเสริมการลงทุน ตามมาตรา 28, 29

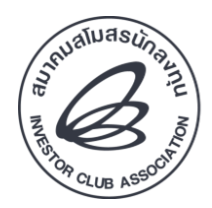

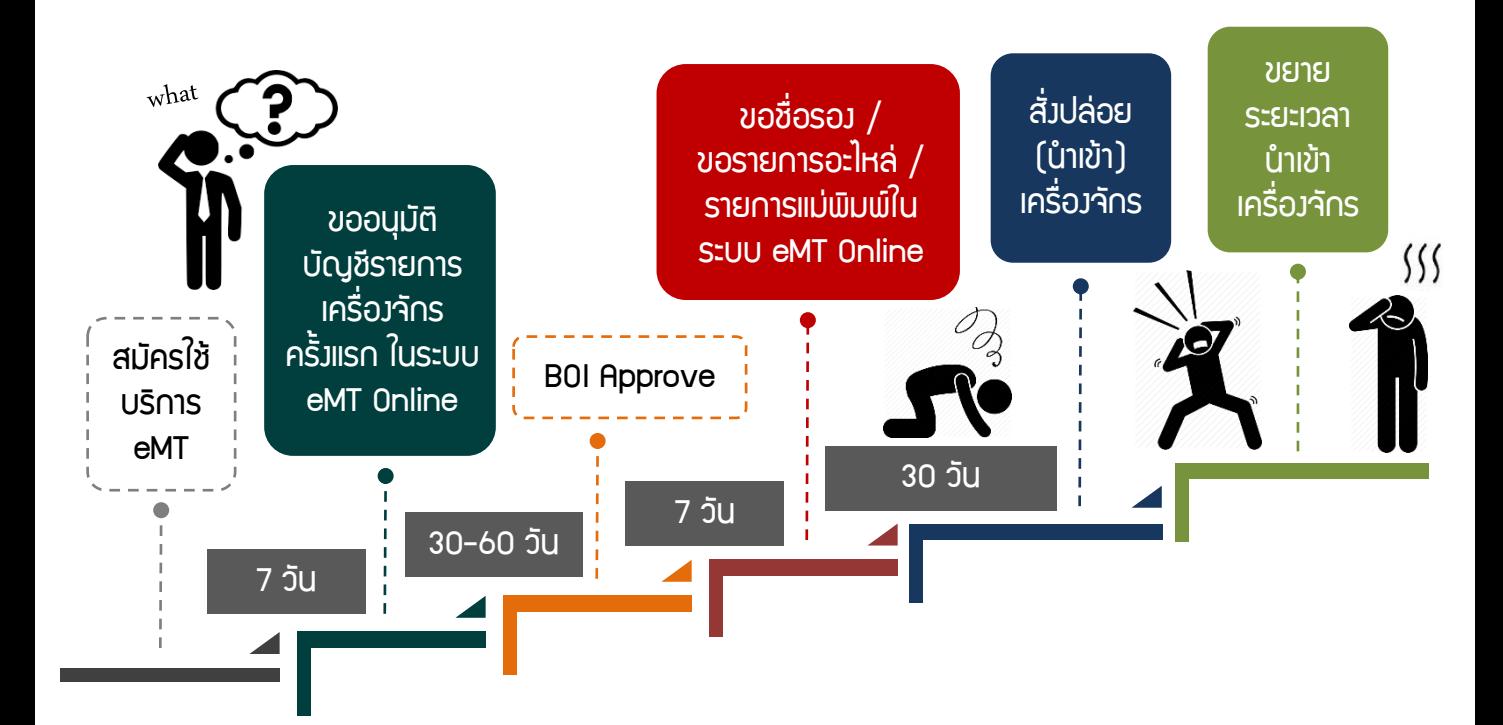

# ติดต่อ... หากแต่ละขั้นตอน เป็นเรื่องยุ่มยาก COUNTER

**COUNTER**

**SERVICE**

บริการคีย์ข้อมูล งานสิทธิและประโยชน์ ด้านเครื่องจักร ด้วยทีมงานมืออาชีพ

0 2936 1429 ต่อ 314-315

# ระบบฐานข้อมูล **Insight** RMTS Online (2)

กฤตยา วิชัยดิษฐ์ kittayad@ic.or.th

## **IC Focus**

IC Focus ฉบับนี้ มาติดตามกันต่อในเรื่องการ เตรียมความพร้อมเพื่อเปิดใช้งานระบบฐานข้อมูล RMTS Online ซึ่งทางสมาคมสโมสรนักลงทุนและสำนักงาน คณะกรรมการส่งเสริมการลงทุน (บีโอไอ) ได้มีการจัด สัมมนาประชาสัมพันธ์ไปเมื่อวันที่ 30 กรกฎาคม 2563 ท่ีผ่านมา และปัจจุบันอยู่ระหว่างการจัดอบรมเชิง ปฏิบัติการ หรือ Workshop แบบ Online ผ่านโปรแกรม Zoom เพื่อเตรียมความพร้อมด้านการใช้งานระบบท่ี ถูกต้องให้กับผู้ประกอบการ และหากผู้ใช้บริการท่านใดยัง ไม่ได้แจ้งความประสงค์ในการเข้ารับการอบรม Workshop สามารถติดต่อเพื่อขอเข้ารับการอบรม โดย สอบถามรายละเอียดเพิ่มเติมได้ที่โทรศัพท์ 0 2936 1429 ต่อ 205-209

จากฉบับท่ีแล้ว ผู้เขียนได้อธิบายรายละเอียดถึง ขั้นตอนและกระบวนการทำงานของระบบฐานข้อมูล RMTS Online รวมถึงความหมายของโครงสร้างการคีย์ ข้อมูลของไฟล์สูตรอ้างอิง และ ไฟล์ชื่อรองวัตถุดิบ ท่ีใช้ ส าหรับยื่นข้อมูลผ่านระบบฐานข้อมูล RMTS Online เพื่อขออนุมัติบัญชีรายการวัตถุดิบและปริมาณสต็อก ้สูงสุดกันไปแล้ว ในครั้งนี้จะอธิบายถึงความหมายของ 2 โครงสร้างที่เหลือ คือ **โครงสร้างการคีย์ข้อมลไฟล์สตร** พลิตภัณฑ์ และ โครงสร้างการคีย์ข้อมูลไฟล์กำหนดวัน นำเข้าครั้งแรกของ Group MaxImport เกี่ยวกับ รายละเอียดและวิธีการคีย์ข้อมูลให้ถูกต้อง

1. โครงสร้างการคีย์ข้อมูลไฟล์สูตรพลิตภัณฑ์ หมายถึง โครงสร้างสำหรับการคีย์ข้อมูลสำหรับการขออนุมัติ สูตรผลิตภัณฑ์ และการขออนุมัติแก้ไขสูตรผลิตภัณฑ์เดิมท่ีได้รับอนุมัติแล้ว ซ่ึงจะต้องยื่นหลังจากได้รับอนุมัติบัญชี รายการวัตถุดิบและปริมาณสต็อกสูงสุด มีรายละเอียดการคีย์ข้อมูลดังนี้

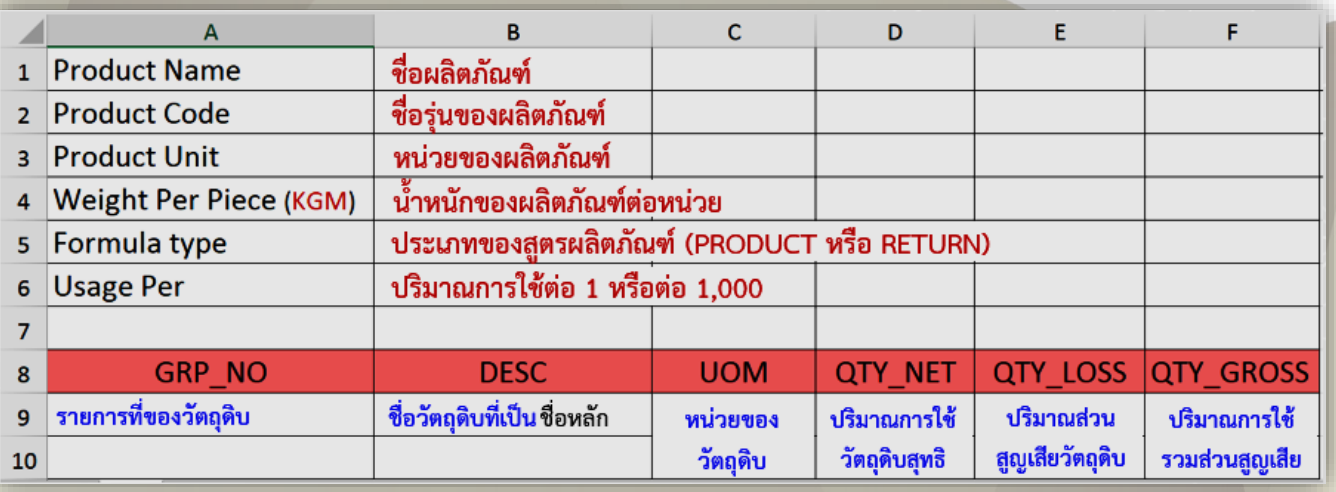

เมื่อผู้ใช้บริการคีย์ข้อมูลเรียบร้อยแล้วจะต้องตรวจสอบความถูกต้องของข้อมูลก่อนส่งเข้าระบบทุกครัง้ โดยต้อง ตรวจสอบเงื่อนไขในการคีย์ข้อมูล ดังนี้

#### เงื่อนไขส าคัญในการคีย์ข้อมูลเพื่อขออนุมัติสูตร ผลิตภัณฑ์

1. การคีย์ข้อมูลทุกช่องจะต้องไม่เป็นค่าว่าง

2. การระบุน้ำหนักของพลิตภัณฑ์ต่อหน่วยหรือ Weight Per Piece จะต้องระบุเป็นกิโลกรัมเท่านั้น ถึงแม้ว่าหน่วยส่งออกของผลิตภัณฑ์จะมีหน่วยเป็น อะไรก็ตาม เช่น C62, SET และจำเป็นต้องระบข้อมูลใน ช่องน้ำหนักของพลิตภัณฑ์ต่อหน่วยไม่สามารถเว้นว่าง ้ ได้ หากยังไม่ทราบน้ำหนักที่แน่ชัดสามารถระบุน้ำหนัก เป็นตัวเลขประมาณการได้โดยให้ใกล้เคียงกับน้ำหนักจริง มากท่ีสุด

3. การคีย์ข้อมูลช่อง QTY\_LOSS กรณีท่ีไม่มี ้ส่วนสูญเสีย และกรณีหน่วยของวัตถุดิบเป็นหน่วยที่นับ ได้ เช่น C62, SET ซ่ึงจะไม่มีส่วนสูญเสีย ต้องคีย์ข้อมูล เป็นเลขศูนย์เท่านัน้

4. ปริมาณการใช้วัตถุดิบรวมส่วนสูญเสียหรือ ช่อง QTY\_GROSS จะต้องเท่ากับ ช่อง QTY\_NET+ QTY\_LOSS

5. ไฟล์สูตรผลิตภัณฑ์ 1 ไฟล์ สามารถบันทึก ข้อมูลได้มากกว่า 1 Sheet และบันทึกข้อมูลได้สูงสุด ไม่เกิน 50 Sheet ความจุไฟล์ไม่เกิน 2 Mb และ จะต้องไม่มี Sheet ว่าง

6. ใน 1 Sheet 1 ผลิตภัณฑ์ ในช่อง Product Code มีได้หลายรุ่น กรณี Usage เท่ากัน ให้ระบุชื่อรุ่น ในช่องถัดไป

7. การคีย์ข้อมูล สามารถคีย์ได้ทั้ง "อักษร พิมพ์เล็ก" และ "อักษรพิมพ์ใหญ่" แต่ห้ามคีย์ข้อมล เป็นภาษาไทย

#### เงื่อนไขส าคัญในการคีย์ข้อมูลเพื่อขออนุมัติแก้ไข สูตรผลิตภัณฑ์

นอกเหนือจากเงื่อนไขในการคีย์ข้อมูลตาม โครงสร้างปกติแล้ว ผู้ใช้บริการจะต้องตรวจสอบข้อมูล เพิ่มเติมสำหรับการขออนมัติแก้ไขสตรพลิตภัณฑ์ ดังนี้

1. การขออนุมัติแก้ไขสูตรผลิตภัณฑ์ จะต้องเป็น สูตรผลิตภัณฑ์ท่ีได้รับอนุมัติแล้ว และต้องคีย์ข้อมูล รายการของวัตถุดิบให้ครบทุกรายการท่ีใช้ในสูตร ผลิตภัณฑ์นัน้

2. กรณีแก้ไขปริมาณการใช้วัตถุดิบ ผู้ใช้บริการ ต้องคีย์ชื่ อ Product Name, Product Code และ Product Unit ให้ตรงกับสูตรผลิตภัณฑ์ท่ีได้รับอนุมัติแล้ว และเมื่อการแก้ไขได้รับอนุมัติแล้ว ระบบจะทำการบันทึก เป็น Revision ถัดไป

3. กรณีแก้ไขหน่วยของผลิตภัณฑ์ ผู้ใช้บริการ ต้องคีย์ชื่อ Product Name, Product Code ให้ตรงกับ สูตรผลิตภัณฑ์ท่ีได้รับอนุมัติแล้ว และเมื่อการแก้ไขได้รับ อนุมัติแล้ว ระบบจะทำการบันทึกเป็นสูตรพลิตภัณฑ์ใหม่

4. กรณีที่คีย์รายการวัตถดิบที่ต้องการใช้ใน<mark>สตร</mark> ผลิตภัณฑ์ไม่ครบ ระบบจะบันทึกเฉพาะรายการท่ี ผู้ใช้บริการคีย์ข้อมูลมาเท่านัน้

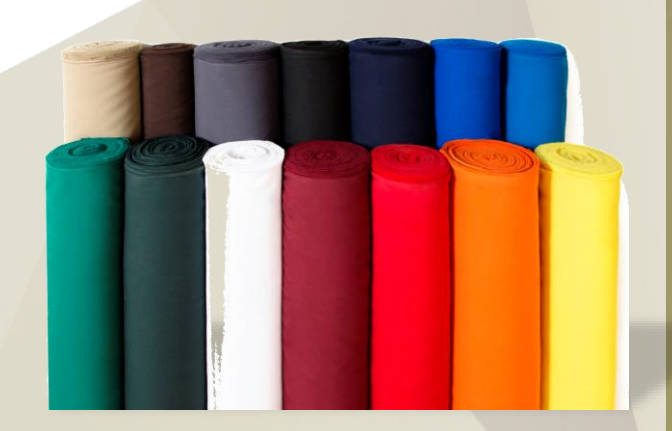

2. โครงสร้างการคีย์ข้อมูลไฟล์กำหนดวันนำเข้าครั้งแรกของ Group\_MaxImport หมายถึง โครงสร้าง สำหรับการคีย์ข้อมูลเพื่อขออนุมัติกำหนดวันนำเข้าครั้งแรกของรายการวัตถุดิบที่ได้รับอนุมัติปริมาณสต็อก สูงสุดแบบ Max\_Import หรือสต็อกแบบไม่หมุนเวียน ว่าจะเริ่มใช้สิทธิ์ในการนำเข้าเมื่อไร และสิ้นสุดสิทธิ์เมื่อไร โดยมีรายละเอียดการคีย์ข้อมูลดังนี้

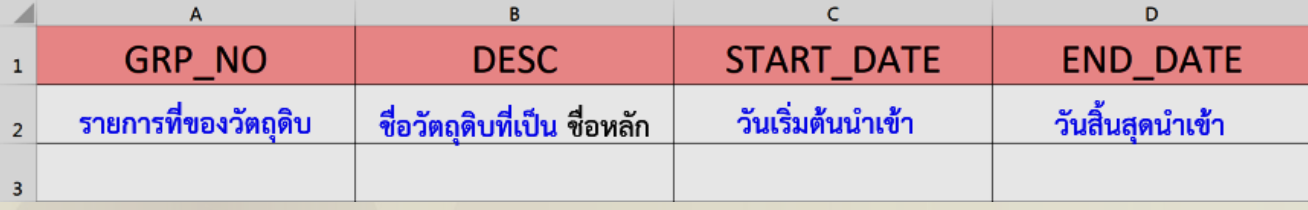

3. โครงสร้างสำหรับการขออนุมัติสูตรพลิตภัณฑ์ หมายถึง โครงสร้างสำหรับการยื่นข้อมูลเพื่อขออนุมัติ สูตรผลิตภัณฑ์และแก้ไขสูตรผลิตภัณฑ์แบ่งออกเป็น

3.1 สำหรับสูตรพลิตภัณฑ์ปกติ

3.2 สำหรับสูตรพลิตภัณฑ์ที่นำกลับเข้ามา ซ่อมแซมและส่งกลับออกไป (Return)

4. โครงสร้างสำหรับการขออนมัติกำหนดวัน น าเข้าครั้งแรกของ Group\_MaxImport หมายถึง โครงสร้างสำหรับการยื่นข้อมูลเพื่อขออนุมัติกำหนดวัน น าเข้าครัง้แรกของรายการวัตถุดิบท่ีได้รับอนุมัติปริมาณ สต็อกสูงสุดแบบไม่หมุนเวียน หรือ Group\_MaxImport

จากโครงสร้างทัง้ หมด ผู้ใช้บริการสามารถเลือกใช้ งานได้ตามประเภทงานหรือข้อมูลท่ีต้องการขออนุมัติกับ ส านักงานคณะกรรมการส่งเสริมการลงทุน (บีโอไอ) โดย เลือกให้ถูกประเภทงานจะได้ไม่ติดปัญหาใด ๆ

ในฉบับหน้า มาติดตามความรู้เกี่ยวกับประเด็น ค าถามต่าง ๆ ที่เกี่ยวเนื่องกับระบบฐานข้อมูล RMTS Online ซึ่งจะเป็นประโยชน์ต่อการปฏิบัติงานของ ผู้ใช้บริการอย่างมาก โดยสมาคม ฯ ได้รวบรวมไว้ เพื่อผู้ใช้บริการจะได้ใช้เป็นแนวทางในการป้องกัน ข้อผิดพลาดที่อาจเกิดขึ้น และเพิ่มประสิทธิภาพใน การปฏิบัติงานได้อย่างถูกต้อง นอกจากนัน้ สมาคม ฯ ยังมีอีก 1 ช่องทางที่ผู้ใ ช้บริการสามารถศึกษา รายละเอียดวิธีการคีย์ข้อมูลไฟล์ต่าง ๆ ได้เพิ่มเติม ี่พ่านคลิปวิดีโอที่สมาคม ฯ ได้จัดทำและเพยแพร่พ่าน Facebook ของสมาคม ฯ โดยผู้ใช้บริการสามารถเข้า ไปกดถูกใจหรือติดตามหน้าเพจของสมาคม ฯ ได้ท่ี Investor Club Association – สมาคมสโมสรนักลงทุน หรือหากต้องการสอบถามข้อมูลเพิ่มเติม สามารถ ส่งข้อมูลสอบถามได้ทาง E-mail: databaseonline@ic.or.th หรือ โทรศัพท์ 0 2936 1429 ต่อ 512–515

11 icn

เงื่อนไขส าคัญส าหรับการคีย์ข้อมูลเพื่อขออนุมัติ กำหนดวันนำเข้าครั้งแรกของ Group\_MaxImport : \*\*วันที่ที่ระบุนั้นจะต้องอยู่ภายใต้ระยะเวลาของโครงการ นัน้ ๆ\*\*

้ทั้งหมดที่อธิบายมาข้างต้น คือ โครงสร้างสำหรับ การคีย์ข้อมูลเพื่อการใช้งานในระบบฐานข้อมูล RMTS Online ทั้งนี้ ผู้เขียนขอสรุปเพื่อให้เห็นความชัดเจน ้อีกครั้ง โดยมีโครงสร้างทั้งหมด 4 โครงสร้าง ดังนี้

1. โครงสร้างสำหรับการขออนมัติสตรอ้างอิง หมายถึง โครงสร้างสำหรับการยื่นข้อมูลเพื่อขออนุมัติ บัญชีรายการวัตถุดิบและปริมาณสสต็อกสูงสุด แบ่งออกเป็น

1.1 สำหรับบัญชีรายการวัตถุดิบปกติ 1.2 สำหรับบัญชีรายการวัตถุดิบที่นำกลับ เข้ามาซ่อมแซมและส่งกลับออกไป (Return)

2. โครงสร้างสำหรับการขออนุมัติชื่อรอง หมายถึง โครงสร้างสำหรับการยื่นข้อมูลเพื่อขออนุมัติ ชื่อรองวัตถุดิบและการขอแก้ไขชื่อรอง

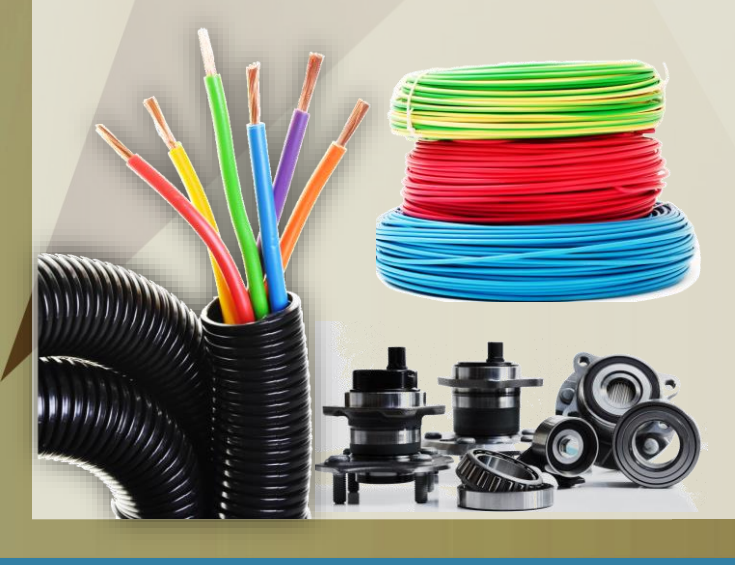

สมาคมสโมสรนักลงทุน ขอเชิญเข้าร่วมสัมมนา

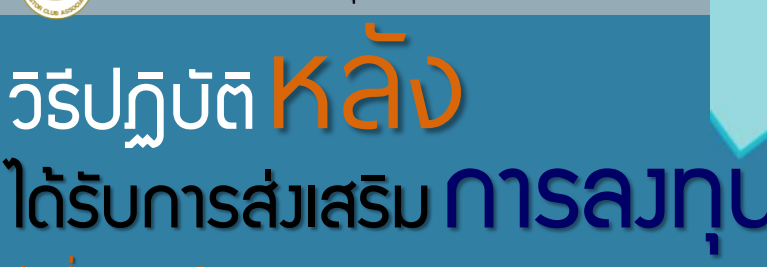

วันที่ 18-20 กันยายน 2563 ณ โรงแรม ไอบิส สไตล์ กรุงเทพฯ รัชดา

ลงทะเบียนออนไลน์เพื่อสำรองที่นั่ง ได้ทาง http://icis.ic.or.th

## annudan **ICC** การใช้ Incoterms ให้ถูกต้องและสอดคล้องกับสัญญาซื้อขาย

ที่ปรึกษาองค์กรเอกชนชั้นนำด้านการนำเข้าและส่งออก คุณวัชระ ปิยะพงษ์

Knowledge<br>Sharing

การเลือกใช้ Incoterms ให้ถูกต้องตามกฎของหอการค้านานาชาติ (International Chamber of Commerce: ICC) และสอดคล้องกับสัญญาซื้อขายนั้น ผู้ซื้อและผู้ขายต้องทำความเข้าใจให้ตรงกันในการเลือกใช้เทอมสำหรับการค้าขาย ระหว่างกันว่า จะเลือกเทอมอะไรให้เหมาะสม และเทอมนั้นพู้ขายต้องรับพิดชอบค่าใช้จ่ายอะไรบ้าง กำหนดจดส่งมอบที่จด ์ ไหน (Delivery) ความเสี่ยงในตัวสินค้าที่เสียหายเปลี่ยนจากผู้ขายไปสู่ผู้ซื้อเมื่อไร ใครต้องรับพิดชอบในการดำเนิน พิธีการศุลกากร กฎ Incoterms ได้มีคำอธิบายไว้อย่างชัดเจน การเข้าใจเทอมที่ใช้ทั้งผู้ซื้อและผู้ขาย เมื่อค้าขายกันโดย ้ เลือกใช้เทอมที่เหมาะสมตรงกันทั้งสองฝ่ายก็ไม่ต้องกลัวว่าใครจะเสียเปรียบก่อนจะส่งสินค้าหรือชำระเงิน

#### กรณีท่ีใช้เทอมผิดตามมาด้วยปัญหาค่าใช้จ่าย (ค่าขนส่ง)

ตัวอย่างเช่น ผู้ขาย (ไทย) โรงงานตัง้อยู่ท่ีจังหวัดชลบุรีผู้ซื้อ (ลาว) ใช้เทอม Ex Works = EXW (ทัง้ผู้ขายและผู้ซื้อ ้ไม่เข้าเทอม) โดยในสัญญาต่อท้ายด้วย "หนองคาย" นั่นคือให้ไปส่งมอบสินค้าที่จังหวัดหนองคายและดำเนินพิธีการศุลกากร ้ขาออกให้ด้วย ผู้ขายได้ดำเนินการส่งสินค้าตามสัญญานี้แล้ว 2 ครั้ง ซึ่งราบรื่นไม่มีปัญหา แต่มาเกิดปัญหาในการค้าขาย ครั้งที่สาม เนื่องจากผู้ขายได้ว่าจ้างบริษัทรับจ้างขนสินค้าจากจังหวัดชลบุรีไปส่งที่จังหวัดหนองคาย และผู้รับจ้างขอคิด ค่าขนส่งสินค้าเพิ่มขึ้นมากกว่าสองครั้งที่ผ่านมา เนื่องจากต้องขนส่งสินค้าจำนวนมากกว่าสองครั้งก่อนหน้านี้ ผู้ขายจึงแจ้ง ให้ผู้รับจ้างขนส่งสินค้าไปเก็บค่าขนส่งกับผู้ซื้อ (กรณีนี้ผู้รับจ้างขนส่งสินค้าไม่มีอะไรเก่ียวข้องกับผู้ซื้อ เพราะผู้ขายเป็น ผู้ว่าจ้างผู้ขนส่งสินค้า)

โดยเรื่องนี้จบลงที่ผู้ขายยอมจ่ายค่าขนส่งสินค้าที่ผู้รับจ้างขนส่งเรียกเพิ่มมากกว่าสองครั้งก่อนหน้านี้ และได้ กลับไปเจรจากับผู้ซื้อ เพื่อขอใช้เทอมใหม่ให้ถูกต้องซ่ึงควรใช้ตัง้แต่การซื้อขายในสองครัง้แรก แต่เนื่องจากผู้ขายอยาก ขายของเลยตามใจผู้ซื้อในการเลือกใช้เทอม

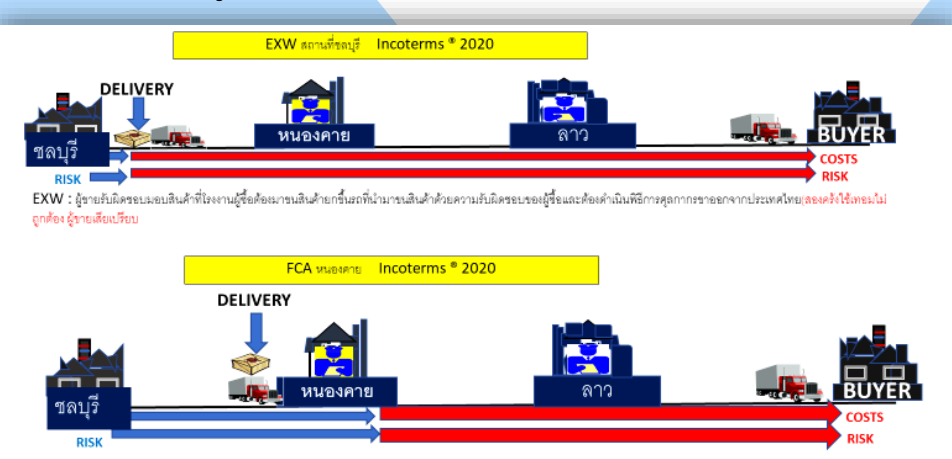

FCA หนองคาย : ผู้ชายรับผิดชอบมอบสินค้าให้ผู้ซื้อที่หนองคายและดำเนินพิธีการขาออกเป็นหน้าที่ของผู้ชาย การคิดราคา คำสินค้า คำชนส่งถึงหนองคาย คำใช้จำยในการ ดำเป็นพิธี

จากกรณีท่ีกล่าวมา ข้างต้น จะเห็นได้อย่างชัดเจนว่า เมื่อมีการใช้เทอมผิดก็จะเกิด ปัญหาทั้งผู้ซื้อและผู้ขาย รวมไปถึงผู้ท่ีเก่ียวข้องใน กระบวนการจัดซื้อจัดจ้าง ด้วย ดังนั้น ในการดำเนินการ ซื้อขาย ผู้ซื้อและผู้ขายควร จะต้องเข้าใจกฎ Incoterms โดยต้องทำความเข้าใจกัน อย่างถูกต้องและชัดเจนกัน ทั้งสองฝ่าย จะท าให้เกิด ประโยชน์สูงสุด

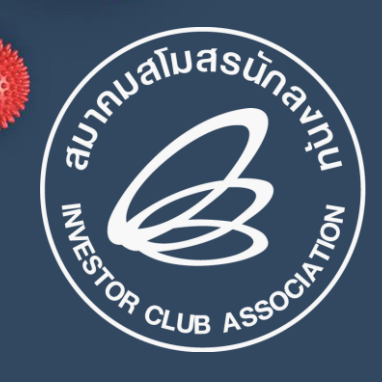

## สมาคมสโมสรนักลงทุน ช่วยแบ่งเบาภาระผู้ใช้บริการ ให้ธุรกิจฝ่าวิกฤต Covid-19

#### T O G E T H E R W E F I G H T

## มอบส่วนลด

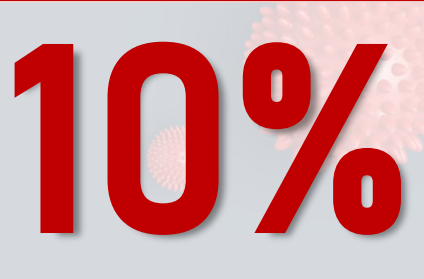

# ค่าบริการระบบงานเครื่องจักรและวัตถุดิบ เป็นเวลา <sup>6</sup> เดือน 10% ในงวดเดือนเมษายน – กันยายน <sup>2563</sup>

## ขยายเวลาชำระหนี้ ววดเดือนมีนาคม – สิงหาคม 2563

ออกไปอีก 3 เดือน ค่าบริการระบบงานเครื่องจักรและวัตถุดิบ

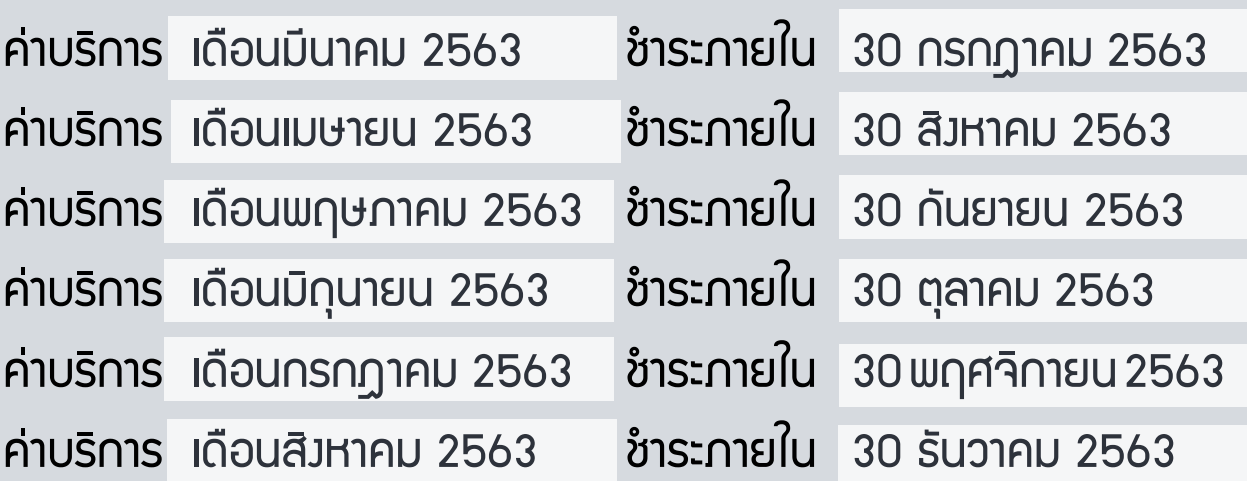

## สอบถามเพิ่มเติม โทรศัพท์ 0 2936 1429 ต่อ 401, 403

## ขั้นตอนการดำเนินกระบวนการ ทางศุลกากร ในระบบอิเล็กทรอนิกส์ แบบไร้เอกสาร Customs Toda

คุณศุทธิกานต์ กริชไกรวรรณ ผู้อำนวยการศูนย์บริการศุลกากร กรมศุลกากร

เมื่อผู้นำของเข้ามีของส่งมาจากต่างประเทศ หรือ ผู้ส่งของออกมีของส่งออกไปต่างประเทศ การนำของ ออกไปจากอารักขาศุลกากร หรือการส่งของไป ต่างประเทศ ต้องพ่านการตรวจกำกับจากกรมศุลกากร ้ ซึ่งปัจจุบันกรมศุลกากรให้ดำเนินการได้ 2 รูปแบบ ดังนี้

#### 1. ขั้นตอนการดำเนินกระบวนการทางศุลกากรในระบบ อิเล็กทรอนิกส์แบบไร้เอกสาร

<mark>เ</mark>ป็นของที่ใช้ระบบการขนส่งที่กรมศุลกากรกำหนดให้ ปฏิบัติพิธีการศุลกากรในระบบอิเล็กทรอนิกส์ คือ การยื่น <mark>ใบขนสินค้า</mark>ในระบบอิเล็กทรอนิกส์ โดยผู้นำของเข้าหรือ ี <mark>ผู้ส่งของออกต้องลงทะเบียนขอเป็นผู้ดำ</mark>เนินการใน กระบวนการทางศุลกากรทางอิเล็กทรอนิกส์ ้ ขั้นตอนการดำเนินการ มีดังนี้

#### 1.1 การส่งข้อมูลใบขนสินค้าในระบบพิธีการศุลกากร อิเล็กทรอนิกส์

ปัจจุบันกรมศุลกากรได้นำเทคโนโลยีสารสนเทศ ้มาใช้ในกระบวนงานการนำเข้า การส่งออก และการพ่าน ประเทศ เรียกว่า ระบบพิธีการศุลกากรอิเล็กทรอนิกส์แบบ ้ไร้เอกสาร ผู้ที่ประสงค์จะดำเนินพิธีการศุลกากรในระบบ พิธีการศุลกากรอิเล็กทรอนิกส์แบบไร้เอกสารต้องได้รับ อนุมัติให้เป็นผู้ส่งข้อมูลในระบบอิเล็กทรอนิกส์แบบ ไร้เอกสาร โดยศูนย์เทคโนโลยีสารสนเทศและการสื่อสาร จะเป็นผู้ทดสอบโปรแกรมการส่งข้อมูลต่างๆ และอนุมัติให้ เป็นผู้ส่งข้อมูลได้ ปัจจุบันการส่งข้อมูลสามารถดำเนินการ ได้ 4 วิธี ดังนี้

(1) ผู้นำของเข้า ผู้ส่งของออก จัดหา โปรแกรมการส่งข้อมูลและลายมือชื่ออิเล็กทรอนิกส์ ส่งด้วยตนเอง

(2) ผู้นำของเข้า ผู้ส่งของออก จ้างตัวแทน ออกของท่ีมีโปรแกรมการส่งข้อมูลและลายมือชื่อ อิเล็กทรอนิกส์ เป็นผู้ส่งให้

(3) ใช้บริการเคาน์เตอร์เซอร์วิส ซ่ึงให้บริการ การบันทึกข้อมูลใบขนสินค้าเข้าสู่ระบบคอมพิวเตอร์ของ ศุลกากรโดยผู้ประกอบการที่ได้รับอนุมัติจาก กรมศุลกากรให้เป็นผู้ให้บริการดังกล่าว ซ่ึงมีวิธีการใช้ บริการ ดังนี้

ผู้นำของเข้า ผู้ส่งของออก หรือตัวแทนออกของ ที่ไม่มีโปรแกรมการบันทึกข้อมูล แต่มีความรู้ความเข้าใจ ในด้านการศุลกากร จะเป็นผู้จัดทำข้อมูลให้อยู่ในรูปแบบ ท่ีเหมาะสมตามแบบการให้บริการของเคาน์เตอร์เซอร์วิส และเป็นผู้ตรวจสอบและรับผิดชอบข้อมูลดังกล่าวด้วย ตนเอง โดยมีวิธีการดังนี้

(3.1) ผู้นำของเข้า ผู้ส่งของออก หรือ ี่ ตัวแทนออกของ จัดทำหนังสือมอบอำนาจเพื่อมอบ ้<mark>อำนาจให้บุคคลผู้รับมอบอำน</mark>าจเป็นผู้ยื่นข้อมูลที่อยู่ใน ้<mark>รูปแบบที่เหมาะสมตามแบบการให้บ</mark>ริการ และเป็น ผู้ลงลายมือชื่อการตรวจสอบการบันทึกข้อมูลต่อ เคาน์เตอร์บริการ พร้อมทัง้ ต้องมีเลขบัตรประชาชนของ ผู้รับมอบอำนาจจากผู้นำของเข้า ผู้ส่งของออก ที่ได้ ลงทะเบียนเป็น "ผู้รับมอบอำนาจให้กระทำการแทน" ในการ ลงทะเบียนขอเป็นผู้ด าเนินการในกระบวนการทาง ศุลกากรทางอิเล็กทรอนิกส์ แจ้งต่อเคาน์เตอร์บริการด้วย

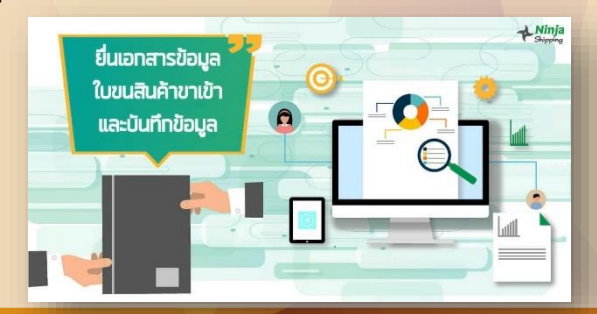

#### 1.3 การตรวจปล่อยของ และรับของไปจาก อารักขา หรือส่งของออกไปต่างประเทศ

เมื่อชำระค่าภาษีแล้ว ระบบอิเล็กทรอนิกส์ของ กรมศุลกากรจะคัดเลือกใบขนสินค้าโดยพิจารณา องค์ประกอบต่างๆของใดท่ีมีความเส่ียง ระบบจะคัดเลือก ให้เป็นใบขนสินค้าท่ีต้องผ่านการตรวจทางกายภาพ โดยเจ้าหน้าท่ีศุลกากร เรียกว่า "ของต้องตรวจ" หาก ตรวจสอบแล้วพบว่าของถูกต้องก็สามารถขอรับของ น าเข้าไปจากอารักขาศุลกากร หรือส่งของออกไป ต่างประเทศได้ของท่ีไม่มีความเส่ียงจะไม่ต้องผ่านการ ตรวจทางกายภาพโดยเจ้าหน้าท่ีศุลกากร และสามารถ น าของออกไปจากอารักขาศุลกากรหรือส่งออกไปนอก ราชอาณาจักรได้

ปัจจุบัน กรมศุลกากรส่งข้อมูลการตรวจปล่อย กลับไปยังผู้ส่งข้อมูลใบขนสินค้า และเฉพาะการส่งของออก ไปต่างประเทศ ผู้ส่งข้อมูลใบขนสินค้าขาออกสามารถ ้จัดพิมพ์ข้อมูลการรับรองการส่งออกไว้ในมุมล่<mark>างขวา</mark> ้ของใบขนสินค้าขาออก และใบขนสินค้าขาออก<mark>ที่มีข้อมูล</mark> ้ดังกล่าวสามารถนำไปใช้เป็นเอกสารประกอบแสดงการ ้ส่งออกกับหน่<mark>วยงานอื่น ๆ ได้ เช่น กรมสรรพากร</mark> ส านักงานคณะกรรมการส่งเสริมการลงทุน เป็นต้น

#### 2. การดำเนินกระบวนการทางศุลกากรที่ไม่ต้อง ด าเนินพิธีการศุลกากรในระบบพิธีการศุลกากร อิเล็กทรอนิกส์

กรมศุลกากรได้กำหนดให้การนำเข้าและการ ส่งออกบางประเภทไม่ต้องด าเนินพิธีการศุลกากรในระบบ พิธีการศุลกากรอิเล็กทรอนิกส์ ดังนั้น ผู้นำของเข้าหรือ ผู้ส่งของออกไม่ต้องมาลงทะเบียนกับกรมศุลกากร ้ก็สามารถดำเนินการรับของ ส่งของ ชำระค่าภาษีอากร ได้ ได้แก่

#### 2.1 การนำของเข้าทางไปรษณีย์

2.1.1 ของท่ีส่งมายังผู้รับมีราคาศุลกากร ไม่เกิน 1,500 บาท และไม่ใช่ของต้องห้ามน้ำเข้าหรือของ ที่ต้องขออนญาตนำเข้า

2.1.2 ของท่ีมีลักษณะเป็นของตัวอย่างท่ีใช้ได้ เพียงการเป็นตัวอย่าง ไม่สามารถใช้ประโยชน์จาก ของตัวอย่างนัน้ ได้

ของในข้อ 2.1.1 และ 2.1.2 เนื่องจากเป็นของ ที่มีกฎหมายบัญญัติให้ยกเว้นอากรทุกประเภท กรมศุลกากรจะส่งมอบของให้บริษัทไปรษณีย์ไทย จำกัด (มหาชน) เป็นผู้นำของไปส่งให้ผู้รับ

(3.2) เมื่อผู้ให้บริการเคาน์เตอร์บริการ

บันทึกข้อมูล เพื่อจัดทำข้อมูลให้อยู่ในรูปแบบใบขนสินค้า บุคคลที่นำข้อมูลไปยื่นต่อเคาน์เตอร์บริการมีหน้าที่ ตรวจสอบความถูกต้องของการบันทึกข้อมูล หาก ตรวจสอบแล้วพบว่าข้อมูลถูกต้อง และอนุญาตให้ เคาน์เตอร์บริการส่งข้อมูล เคาน์เตอร์บริการจะส่งข้อมูล เข้าสู่ระบบคอมพิวเตอร์ของศุลกากรและสั่งพิมพ์ใบขน สินค้าที่ได้รับเลขที่ใบขนสินค้าออกจากระบบ บุคคลที่นำ ข้อมูลไปยื่นมีหน้าท่ีลงลายมือชื่อในใบขนสินค้าดังกล่าว แทนผู้นำเข้า ผู้ส่งออก หรือตัวแทนออกของ ได้

(3.3) ใบขนสินค้าท่ีได้ลงลายมือชื่อไว้ใน ข้อ (2) ต้องนำกลับไปให้ผู้นำของเข้า ผู้ส่งของออก หรือ ตัวแทนออกของ เก็บในสถานประกอบการ

(4) ใช้บริการการบันทึกข้อมูลโดยเจ้าหน้าท่ี ศุลกากร กรณีนี้มีค่าธรรมเนียมการบันทึกข้อมูล 100 บาท นอกเหนือจากค่าธรรมเนียมการผ่านพิธีการ ศุลกากร 200 บาท

#### 1.2 การชำระค่าภาษีอากร

เมื่อจัดทำและส่งข้อมลใบขนสินค้าในระบบพิธีการ ศุลกากรอิเล็กทรอนิกส์แล้ว ระบบกรมศุลกากรจะแจ้งให้ ผู้นำเข้า ผู้ส่งออก ชำระค่าภาษี การชำระค่าภาษีทำได้ 3 วิธี คือ

(1) นำเงินสด บัตรเดบิต หรือบัตร<mark>เครดิต</mark> มายื่นขอชำระที่หน่วยงานการเงินของกรมศุลกากรที่ใด ก็ได้ ผู้ชำระเงินจะได้รับใบเสร็จรับเงินแบบ กศก. 122

(2) ชำระเงินพ่านระบบอิเล็กทรอนิกส์ของ ธนาคารที่มีระบบการชำระเงินอัตโนมัติกับกรมศุลกากร ในขั้นตอนการยื่นใบขนสินค้าในระบบพิธีการศุลกากร อิเล็กทรอนิกส์ (e-Paymemt)

(3) ชำระเงินผ่านธนาคารที่ทำความตกลงกับ กรมศุลกากรทั้งในรูปแบบการชำระที่เคาน์เตอร์ธนาคาร หรือระบบอิเล็กทรอนิกส์ท่ีธนาคารให้บริการตามปกติ หรือชำระพ่านเคาน์เตอร์ 7-11 (e- Bill Paymemt)

ึกรณีการชำระเงินในข้อ (2) และ (3) ผู้ชำระเงิน สามารถพิมพ์ใบเสร็จรับเงินด้วยตนเองผ่านระบบ e-Tracking ของกรมศุลกากร และจะได้รับใบเสร็จรับเงิน แบบ กศก. 123

ผู้นำของเข้า ผู้ส่งของออกสามารถดูรายละเอียด เพิ่มเติมได้ท่ีเว็บไซต์กรมศุลกากร หัวข้อ "เรื่องน่ารู้ – การช าระคา่ ภาษีอากร ค่าธรรมเนยี มศลุ กากร รายได้อื่น และ/หรือเงินประกันของกรมศุลกากร มีวิธีใดบ้าง"

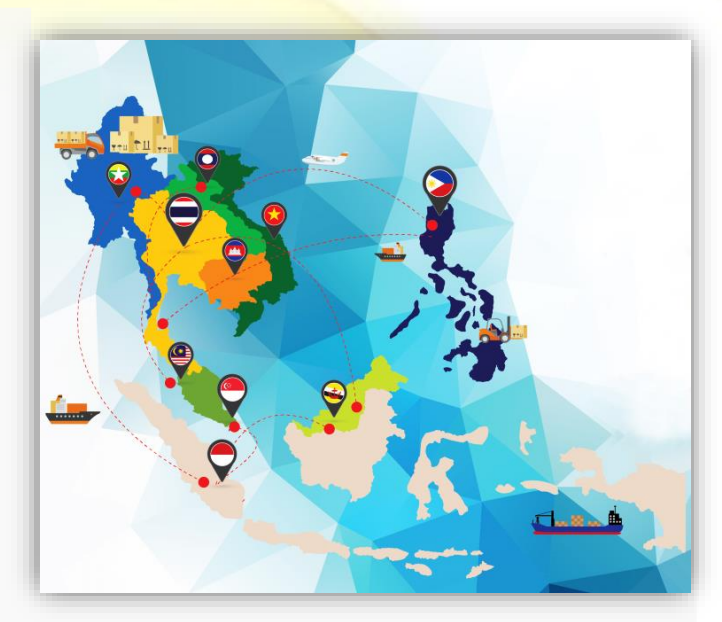

2.3 การนำเข้า ส่งออก ของบางชนิดทางด่าน ชายแดน

(1) การนำของติดตัวเข้ามาทางด่าน พรมแดน หรือจุดผ่านแดนถาวร หรือจุดผ่านแดน ชวั่ คราว หรือจุดผ่อนปรนทางการค้า โดยเป็นของท่ีมี มูลค่าไม่เกิน 50,000 บาท (ห้าหมื่นบาทถ้วน) หรือ กรณีเป็นของต้องกำกัดในการนำเข้าตามกฏหมาย แต่ได้รับอนุญาตจากหน่วยงานที่รับผิดชอบให้นำเข้าได้ และผู้นำของเข้ามีเงินพร้อมที่จะชำระอากรให้เสร็จใน วันนำเข้านั้น

เจ้าหน้าที่ศุลกากรจะคำนวณเงินค่าภาษี <mark>และออก</mark>ใบเสร็จรับเงินเป็นหลักฐานการชำระค่าภาษี

(2) การส่งออกทางด่านชายแดน มูลค่าของ ไม่เกิน 50,000 บาท และไม่เป็นของต้องเสียภาษีอากร ้ขาออก ไม่เป็นของต้องห้าม หรือต้องกำกัดการส่งออก ไม่ใช้สิทธิประโยชน์ทางภาษีอากร ไม่ใช้สิทธิยกเว้นอากร ีตามภาค 4 แห่งพระราชกำหนดพิกัดอัตราศุลกากร พ.ศ. 2530 ให้ยื่นใบแจ้งรายละเอียดสินค้าขาออก (กศก.153) เป็นแบบที่กรมศุลกากรกำหนดเพื่อกำกับการ ส่งออกของทางด่านชายแดน

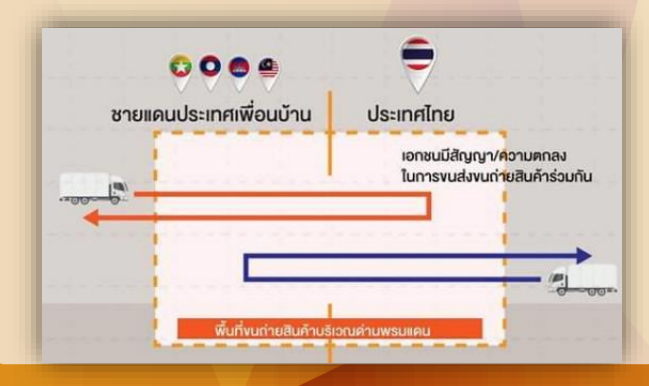

2.1.3 ของจากผู้ส่งรายหน่ึงถึงผู้รับรายหน่ึง ในคราวเดียวกัน โดยมีราคาของไม่เกิน 40,000 บาท และเจ้าหน้าท่ีศุลกากรและเจ้าหน้าท่ีบริษัทไปรษณีย์ไทย จ ากัด (มหาชน) ได้ร่วมกันเปิดตรวจของ โดยเจ้าหน้าท่ี ศุลกากรเป็นผู้ประเมินค่าภาษีอากรส าหรับของนั้น เจ้าหน้าท่ีศุลกากรจะส่งมอบของให้บริษัทไปรษณีย์ไทย ่ จำกัด (มหาชน) นำไปรอส่งมอบ ณ ที่ทำการไปรษณีย์ ใกล้บ้านผู้รับของ พร้อมส่งแบบแจ้งการรับของให้ผู้รับ ของทราบ ผู้รับของสามารถไปรับของได้ ณ ที่ทำการ ้ ไปรษณีย์ตามที่แจ้ง และชำระค่าอากรขาเข้าและภาษี อื่น ๆ โดยจะได้รับใบเสร็จรับเงินของบริษัทไปรษณีย์ไทย จำกัด (มหาชน) เป็นหลักฐานการชำระค่าภาษี

กรณีผู้รับของไม่ประสงค์จะรับของ หรือมี ประเด็นร้องขอให้เจ้าหน้าท่ีศุลกากรทบทวนการประเมิน ค่าภาษีอากร ผู้รับของสามารถแจ้งเจ้าหน้าท่ีไปรษณีย์ เพื่อขอให้ดำเนินการได้

การขอให้เจ้าหน้าท่ีศุลกากรทบทวนการ ้<mark>ประเมิน</mark>ค่าภาษี ผู้รับของสามารถจัดพิมพ์เอกสารการ ขอทบทวนการประเมินจากเว็บไซต์ของกรมศุลกากร และ ส่งเอกสารพร้อมหลักฐานท่ีแสดงการซื้อขายของ ี่ ดังกล่าวให้เจ้าหน้าที่โปรษณีย์ เพื่อให้ส่งของนั้นกลับไปที่ ทำการศุลกากร และผู้รับของไปดำเนินการกับเจ้าหน้าที่ ศุลกากรต่อไป

#### 2.2. การส่งของออกไปต่างประเทศทางไปรษณีย์

ของท่ีสามารถส่งออกทางไปรษณีย์ได้โดย ้ไม่ต้องดำเนินพิธีการศุลกากร คือ

(1) ของส่งออกท่ีไม่เป็นของต้องห้ามหรือ ต้องขออนุญาตก่อนส่งออก

(2) ของท่ีไม่ใช้สิทธิประโยชน์ทางภาษีอากร หรือไม่ใช้สิทธิยกเว้นอากรตามภาค 4 แห่งพระราชกำหนด พิกัดอัตราศุลกากร พ.ศ. 2530

(3) ของที่ไม่ประสงค์จะนำหลักฐานการ ส่งออกไปใช้เครดิตค่าภาษีมูลค่าเพิ่ม

คำเตือน การส่งตัวอย่างสินค้าหรือการส่ง ของออกท่ีประสงค์จะใช้ประโยชน์ในเรื่องการเครดิต ภาษีมูลค่าเพิ่ม ต้องปฏิบัติพิธีการศุลกากรด้วยระบบ พิธีการศุลกากรอิเล็กทรอนิกส์แบบไร้เอกสารเท่านั้น

- (4) ของทัว่ ไปท่ีราคาไม่เกิน 10,000 บาท
- (5) อัญมณีท่ีมีราคาไม่เกิน 50,000 บาท

(3) ของนำเข้ามูลค่าไม่เกิน 40,000 บาท ้และไม่เป็นของต้องห้ามน้ำเข<mark>้า หรือเป็นของที่ต้อ</mark>ง ขออนุญาตน้ำเข้า และพัน้<mark>ำของเข้ายินยอมให้</mark> ผู้ประกอบการของเร่งด่วนทำหน้าที่แทนตนในการ ด าเนินการด้านศุลกากร โดยผู้ประกอบการของเร่งด่วน จะทำหน้าที่ด้านการศุลกากรพร้อมชำระค่าภาษีอากร ่ ให้ก่อน และจะนำของไปส่งให้ที่สถานประกอบการ ของผู้รับ โดยกรมศุลกากรจะออกใบเสร็จรับเงิน ค่าภาษีอากรตามรายชื่อผู้นำของเข้า

(4) ของส่งออกท่ีเป็นเอกสารต่าง ๆ ท่ี ไม่ต้องเสียอากรขาออก และไม่เป็นของต้องห้าม ส่งออก หรือเป็นของท่ีต้องขออนุญาตส่งออก

(5) ของส่งออกมูลค่าไม่เกิน 500,000 บาท และไม่เป็นของต้องเสียภาษีอากรขาออก ไม่เป็น ของต้องห้าม หรือต้องกำกัดการส่งออก ไม่ใช้สิทธิ์ ประโยชน์ทางกาษีอากร ไม่ใช้สิทธิยกเว้นอากรตาม ภาค 4 แห่งพระราชกำหนดพิกัดอัตราศุลกากร พ.ศ. 2530 $\textcircled{\tiny{\textcircled{\#}}}$ 

ภาพจาก: shorturl.at/ksP57 http://www.itd.or.th/event/itdevent20170516/

สมาคมสโมสรนักลงทุน ขอเชิญเข้าร่วมสัมมนา

#### 2.4 การนำเข้า-ส่งออกโดยใช้บริการ ผู้ป ระ ก อ บ ก ารข อ งเร่ง ด่ว น ท่ีไ ป รับ / ส่งของ ท่ี สถานประกอบการ

กรมศุลกากรอนุมัติให้ผู้ประกอบการ ของเร่งด่วนเป็นผู้ดำเนินการด้านพิธีการศุลกากรแทน ผู้นำของเข้า/ผู้ส่งของออกในระบบพิธีการศุลกากร อิเล็กทรอนิกส์แบบไร้เอกสาร หากผู้นำของเข้าหรือ ผู้ส่งของออกท่ีตกลงให้ผู้ประกอบการของเร่งด่วน ด าเนินการด้านพิธีการศุลกากรแทนตน ก็ไม่ต้อง ลงทะเบียนเป็นผู้นำของเข้า/ผู้ส่งของออกกับกรมศุลกากร โดยของที่นำเข้า/ส่งออกต้องมีลักษณะดังนี้

(1) ของนำเข้าที่เป็นเอกสารต่าง ๆ ที่ไม่ต้อ<mark>ง</mark> เสียอากรตามภาค 2 แห่งพระราชกำหนดพิกัดอัตรา ศุลกากร พ.ศ. 2530

(2) ของนำเข้าที่ส่งมายังผู้รับมีราคา ศุลกากรไม่เกิน 1,500 บาท และไม่ใช่ของต้องห้ามนำเข้า หรือของที่ต้องขออนุญาตนำเข้า หรือของนำเข้าที่มี ลักษณะเป็นของตัวอย่างท่ีใช้ได้เพียงการเป็นตัวอย่าง ไม่สามารถใช้ประโยชน์จากของตัวอย่างนัน้ ได้

และ<mark>การรับร</mark>องกิ่นกำเนิดสินค้าด้วยตนเอง **(SC1 และ SC2)** <mark>ขอวอาเ</mark>ซียน (Form D, e-Form D) การใช้หนังสือรับรอง<mark>กินคำเนิดสินค้า</mark>

้วันเสาร์ที่ 12 กันยายน 2563 โรงแรม มิราเคิล แกรนด์ คอนเวนชั่น

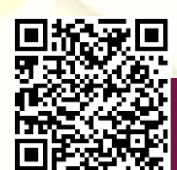

ลงทะเบียนออนไลน์เพื่อ<u>สำรอง</u> ที่นั่งได้ทาง http://icis.ic.or.th 17 icn

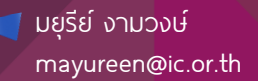

### IC TALK ON ZOOM

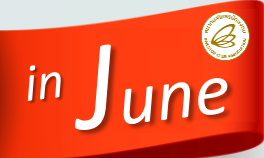

## JOIN A TRAINING ON **QQZOOM**

## **Energize Your Talk for New Normal**

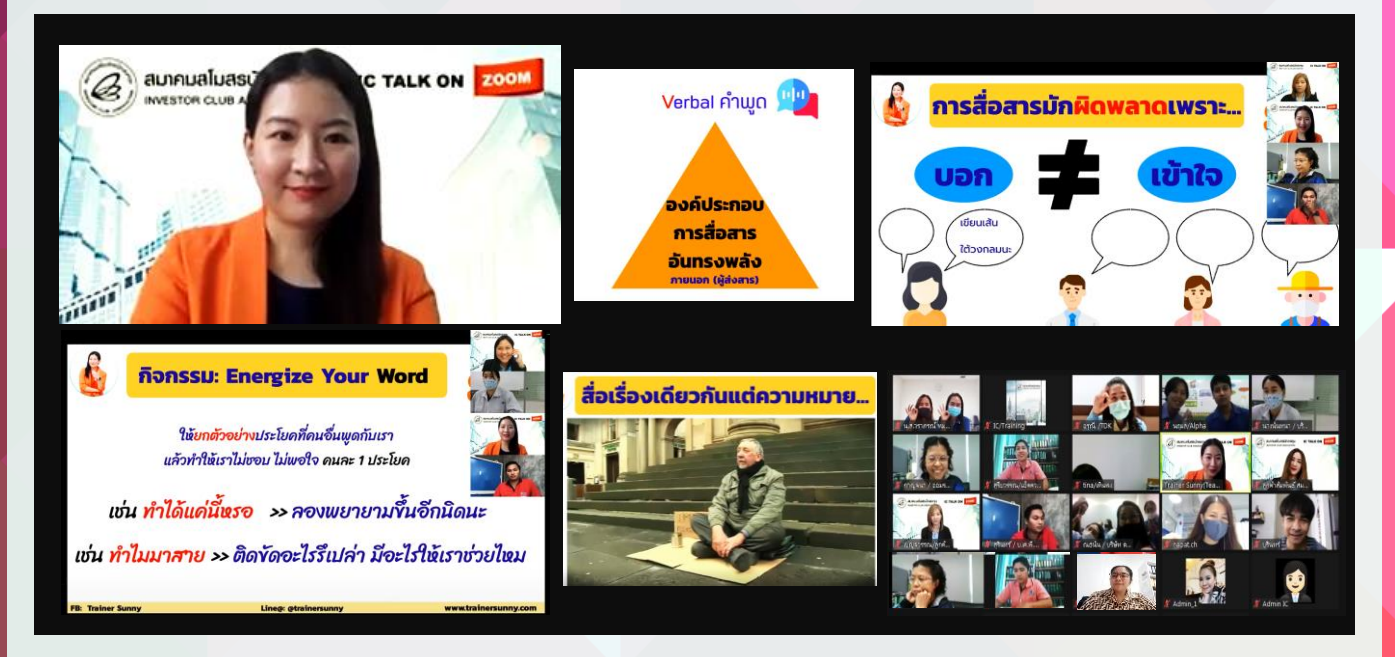

<<สมาคมสโมสรนักลงทนจัดสัมมนาออนไลน์ฟรีสำหรับสมาชิกภายใต้โครงการ "IC Talk on Zoom" เรื่อง "Energize Your Talk for New Normal" เมื่อวันที่ 24 มิถุนายน 2563 ผ่านโปรแกรม Zoom ที่สามารถรองรับ การฝึกอบรมและสัมมนาในยุค Social Distancing ท่ามกลางสถานการณ์โควิด-19 ที่ทุกคนต้อง Work form Home หยุดเชื้อเพื่อชาติแต่การเรียนรู้ก็ต้องไม่หยุดนิง่

การสัมมนาครั้งนี้ได้รับเกียรติจาก อาจารย์อรพินท์ ธีระตระกูลชัย พัเชี่ยวชาญด้านการพัฒนาบุคลากร การปลุกพลัง และการทำงานเป็นทีม เป็นวิทยากรบรรยายและทำกิจกรรมประกอบการบรรยาย เพื่อให้สมาชิกของ สมาคมฯได้รับความรู้และเพิ่มพลังใจจากการพูดและร่วมทำกิจกรรมกับวิทยากร เพื่อปลุกไฟในการทำงาน (Energize Your Power) สำหรับการดำเนินชีวิตแบบปกติใหม่ (New Normal) โดยหัวข้อการบรรยายและการทำกิจกรรม ประกอบด้วย สาเหตุที่ทำให้การสื่อสารไม่มีประสิทธิภาพ วิธีการสร้างการสื่อสารให้มีประสิทธิภาพในยุค New Normal เทคนิคการสื่อสารกับทีมเมื่อต้องทำงานจากที่บ้าน (Work) from Home) ทั้งนี้ วิทยากรได้เปิดโอกาสให้ พีเข้าร่วมสัมมนาได้ชักถามประเด็นปัญหาที่เป็นข้อสงสัยทั้งในส่วนของการบรรยายและการทำกิจกรรม ซึ่งสามารถ โต้ตอบกับวิทยากรได้เสมือนอบรมในห้องสัมมนา เพื่อนำข้อมลที่ได้รับไปใช้ในการปฏิบัติงานและการดำเนินชีวิตได้ อย่างมีความสุขภายใต้สถานการณ์ที่ไม่ปกติในปัจจุบัน

สมาชิกสมาคมฯสามารถติดตามหลักสูตรสัมมนาออนไลน์ที่น่าสนใจฟรีสำหรับสมาชิกได้ที่ http://icis.ic.or.th หรือ www.ic.or.thหรือสอบถามรายละเอียดเพิ่มเติมทางโทรศัพท์ 0 2936 1429 ต่อ 202-204 email: cus\_service@ic.or.th

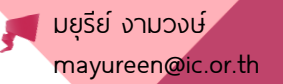

**TALK ON ZOOM** 

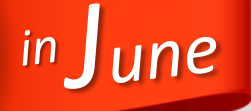

JOIN A TRAINING ON **QUEOOM** 

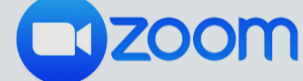

# The Power of Positive Feedback

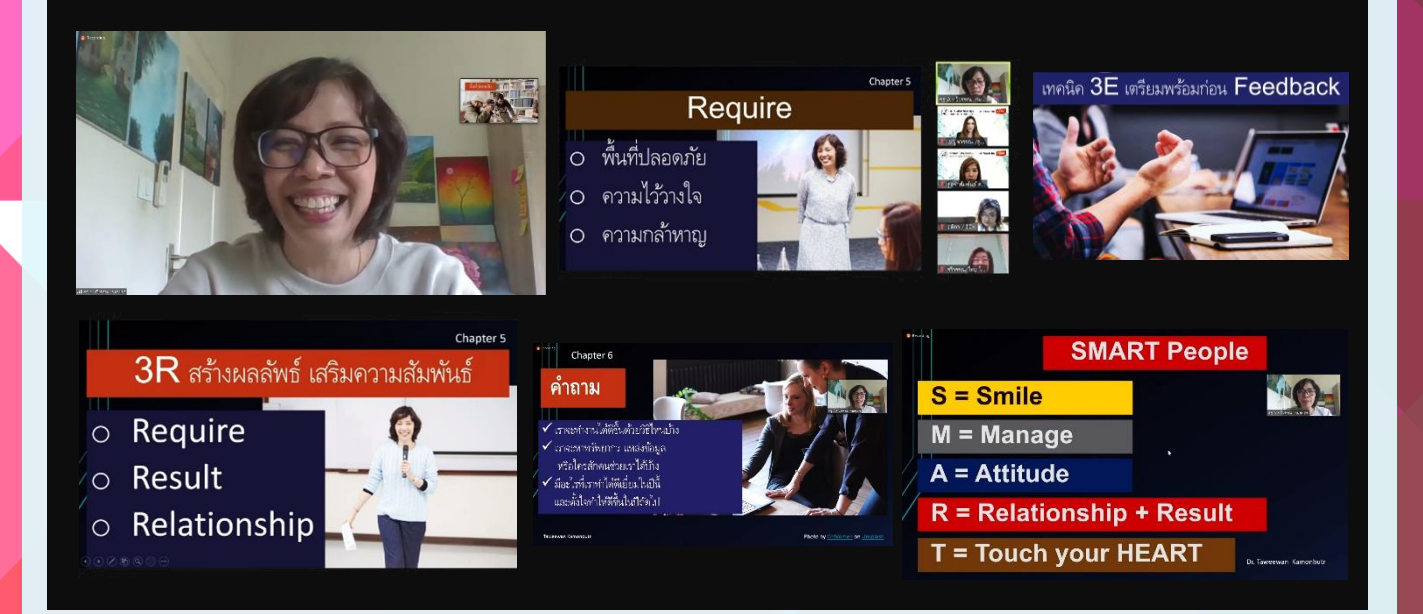

<<สมาคมสโมสรนักลงทนจัดสัมมนาออนไลน์ฟรีสำหรับสมาชิกภายใต้โครงการ "IC Talk on Zoom" เรื่อง "The Power of Positive Feedback" เมื่อวันที่ 30 มิถุนายน 2563 ผ่านโปรแกรม Zoom ที่สามารถรองรับการ ฝึกอบรมและสัมมนาในยุค Social Distancing ท่ามกลางสถานการณ์โควิด-19 ที่ทุกคนต้อง Work form Home หยดเชื้อเพื่อชาติ แต่การเรียนรัก็ต้องไม่หยดนิ่ง

การสัมมนาครัง้ นีไ้ด้รับเกียรติจาก ดร.ทวีวรรณ กมลบุตร ผู้เชี่ยวชาญด้านการบริหารจัดการทรัพยากร บุคคล และงานบริการลูกค้า (Customer Service Excellent) เป็นวิทยากรบรรยายและทำกิจกรรมประกอบการ บรรยาย โดยหัวข้อการบรรยายและการทำกิจกรรมประกอบด้วย Growth Mindset และปัญหาของการให้ Feedback เทคนิค 3E เตรียมพร้อมก่อน Feedback เทคนิคการให้ Feedback แบบ VIP การสร้างบรรยากาศและพื้นที่ปลอดภัย 3R สร้างพลลัพธ์ เสริมความสัมพันธ์ และการขอบคณเป็นส่วนหนึ่งของการให้ Feedback ทั้งนี้ วิทยากรได้เปิด โอกาสให้ผู้เข้าร่วมสัมมนาได้ชักถามประเด็นปัญหาที่เป็นข้อสงสัยทั้งในส่วนของการบรรยายและการทำกิจกรรม ู้ซึ่งสามารถโต้ตอบกับวิทยากรได้เสมือนอบรมในห้องสัมมนา เพื่อให้พ้เข้าร่วมสัมมนาสามารถนำข้อมูลที่ได้รับไปใช้ใน การปฦิบัติงานได้อย่างมีประสิทธิภาพยิ่งขึ้น (*@)* 

สมาชิกสมาคมฯสามารถติดตามหลักสตรสัมมนาออนไลน์ที่น่าสนใจฟรีสำหรับสมาชิกได้ที่ http://icis.ic.or.th หรือ www.ic.or.th หรือสอบถามรายละเอียดเพิ่มเติมทางโทรศัพท์ 0 2936 1429 ต่อ 202-204 email: cus\_service@ic.or.th

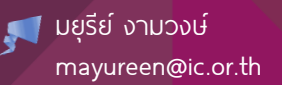

## IC TALK ON ZOOM

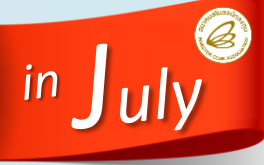

JOIN A TRAINING ON **NZOOM** 

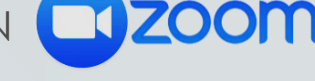

# Agile for Business

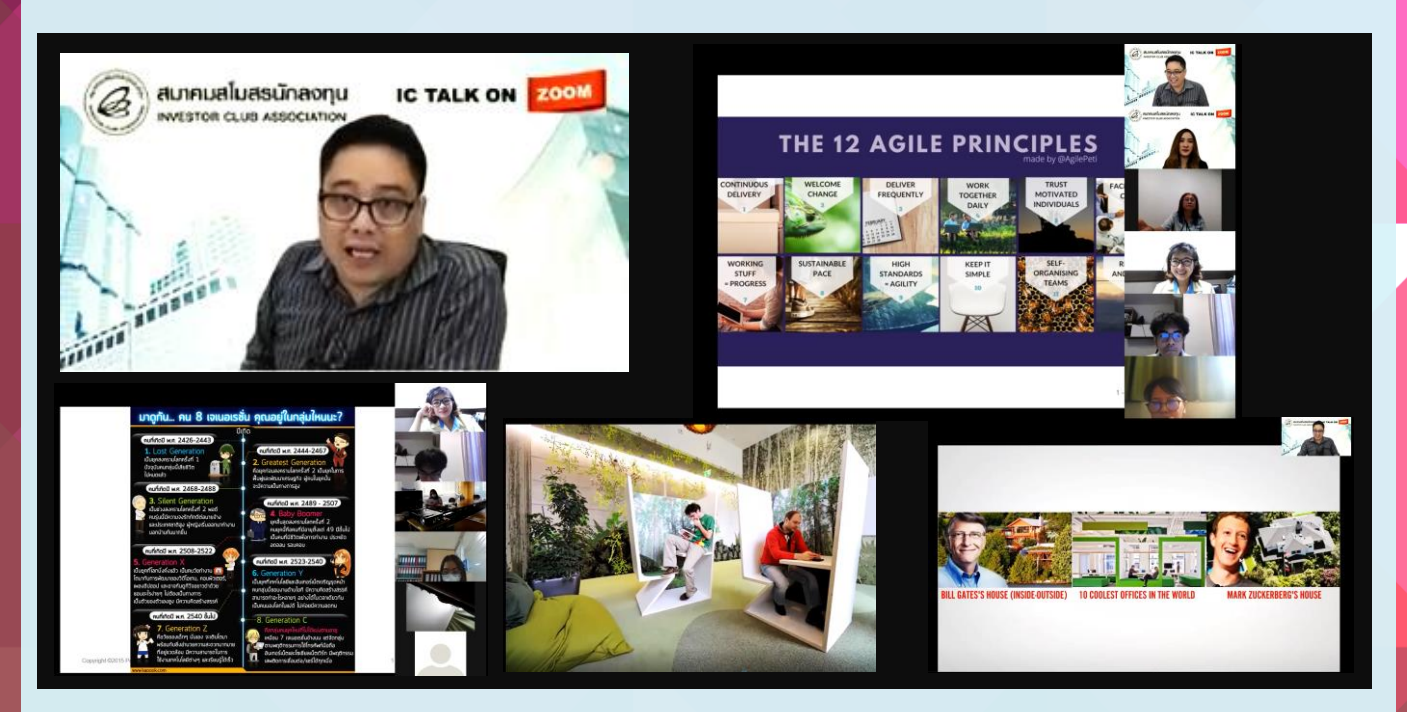

<<สมาคมสโมสรนักลงทุนจัดสัมมนาออนไลน์ฟรีสำหรับสมาชิกภายใต้โครงการ "IC Talk on Zoom" เรื่อง "Agile for Business" เมื่อวันท่ี1 กรกฎาคม 2563 ผ่านโปรแกรม Zoom ท่ีสามารถรองรับการฝึกอบรมและ สัมมนาในยุค Social Distancing ท่ามกลางสถานการณ์โควิด-19 ท่ีทุกคนต้อง Work form Home หยุดเชื้อ เพื่อชาติแต่การเรียนรู้ก็ต้องไม่หยุดนิ่ง

การสัมมนาครัง้ นี้ได้รับเกียรติจาก ดร. ภาวัต อุปถัมภ์เชื้อ ผู้เช่ียวชาญด้านการลดต้นทุนและการเพิ่ม ประสิทธิภาพ เป็นวิทยากรบรรยายและทำกิจกรรมประกอบการบรรยาย โดยหัวข้อการบรรยายและการทำกิจกรรม ประกอบด้วย แนวคิด Agile/ทำไมต้องทำ Agile, The 12 Agile Principle, องค์กรกับการประยกต์ใช้ Agile, Scrum Framework การนำแนวคิด Agile ไปใช้ และกรณีศึกษา ทั้งนี้ วิทยากรได้เปิดโอกาสให้ผู้เข้าร่วมสัมมนาได้ซักถาม ประเด็นปัญหาที่เป็นข้อสงสัย ซึ่งสามารถโต้ตอบกับวิทยากรได้เสมือนอบรมในห้องสัมมนา เพื่อนำข้อมูลที่ได้รับไปใช้ใน การปฏิบัติงานได้อย่างมีประสิทธิภาพยิ่งขึ้น $(\widehat{\mathscr{Q}})$ 

สมาชิกสมาคมฯสามารถติดตามหลักสตรสัมมนาออนไลน์ที่น่าสนใจฟรีสำหรับสมาชิกได้ที่ http://icis.ic.or.th หรือ www.ic.or.th หรือสอบถามรายละเอียดเพิ่มเติมทางโทรศัพท์ 0 2936 1429 ต่อ 202-204 email: cus\_service@ic.or.th

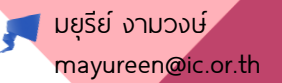

IC TALK ON ZOOM

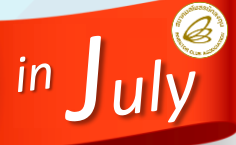

JOIN A TRAINING ON **Q ZOOM** 

# มนุษย์เงินเดือนก็รวยได้

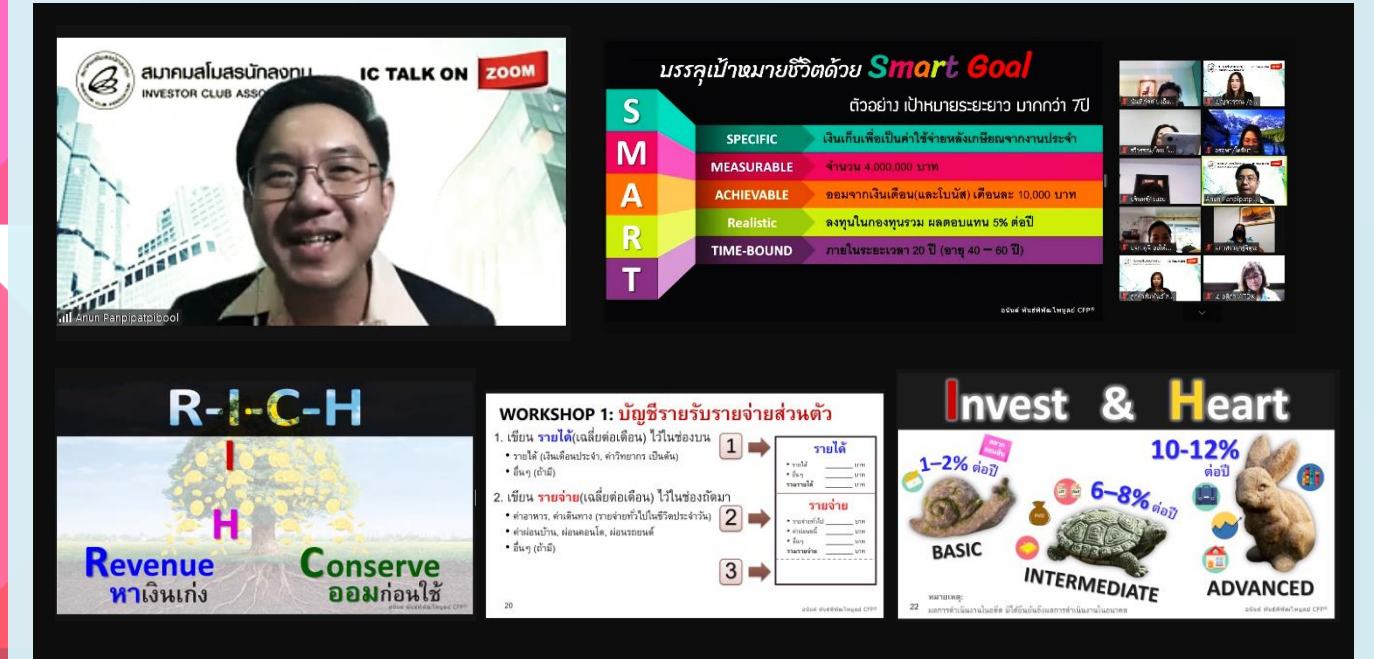

<<สมาคมสโมสรนักลงทุนจัดสัมมนาออนไลน์สำหรับสมาชิกภายใต้โครงการ "IC Talk on Zoom" เรื่อง "มนุษย์เงินเดือนก็รวยได้" เมื่อวันที่ 10 กรกฎาคม 2563 ผ่านโปรแกรม Zoom ที่สามารถรองรับการฝึกอบรมและ สัมมนาในยุค Social Distancing ท่ามกลางสถานการณ์โควิด-19 ที่ทุกคนต้อง Work form Home หยุดเชื้อ เพื่อชาติแต่การเรียนรู้ก็ต้องไม่หยุดนิง่

การสัมมนาครัง้ นีไ้ด้รับเกียรติจาก คุณอนันต์ พันธ์พิพัฒไพบูลย์ ผู้เชี่ยวชาญด้านการวางแผนการเงิน CFP® และผู้วางแผนการลงทุนรับอนุญาตจากสำนักงานคณะกรรมการกำกับหลักทรัพย์และตลาดหลักทรัพย์ (ก.ล.ต.) เป็นวิทยากรบรรยายและทำกิจกรรมประกอบการบรรยาย โดยหัวข้อการบรรยายและการทำกิจกรรม ประกอบด้วย การสำรวจสุขภาพทางการเงิน มนุษย์เงินเดือนแบบเรา.. กำลังเป็นคนจนหรือคนรวย? เริ่มเขียน แพนการเงินเพื่อบรรลุเป้าหมายในชีวิต กระบวนการสร้างความรวยในแบบฉบับมนุษย์เงินเดือน ทั้งนี้ วิทยากรได้เปิด โอกาสให้ผู้เข้าร่วมสัมมนาได้ซักถามประเด็นปัญหาที่เป็นข้อสงสัย ซ่ึงสามารถโต้ตอบกับวิทยากรได้เสมือนอบรม ในห้องสัมมนา เพื่อนำข้อมูลที่ได้รับไปปรับใช้กับการดำรงชีวิตในยคปัจจุบันได้อย่างมีความสุขแบบยั่งยืน (@)

สมาชิกสมาคมฯสามารถติดตามหลักสูตรสัมมนาออนไลน์ที่น่าสนใจฟรีสำหรับสมาชิกได้ที่ http://icis.ic.or.th หรือ www.ic.or.th หรือสอบถามรายละเอียดเพิ่มเติมทางโทรศัพท์ 0 2936 1429 ต่อ 202-204 email: cus\_service@ic.or.th

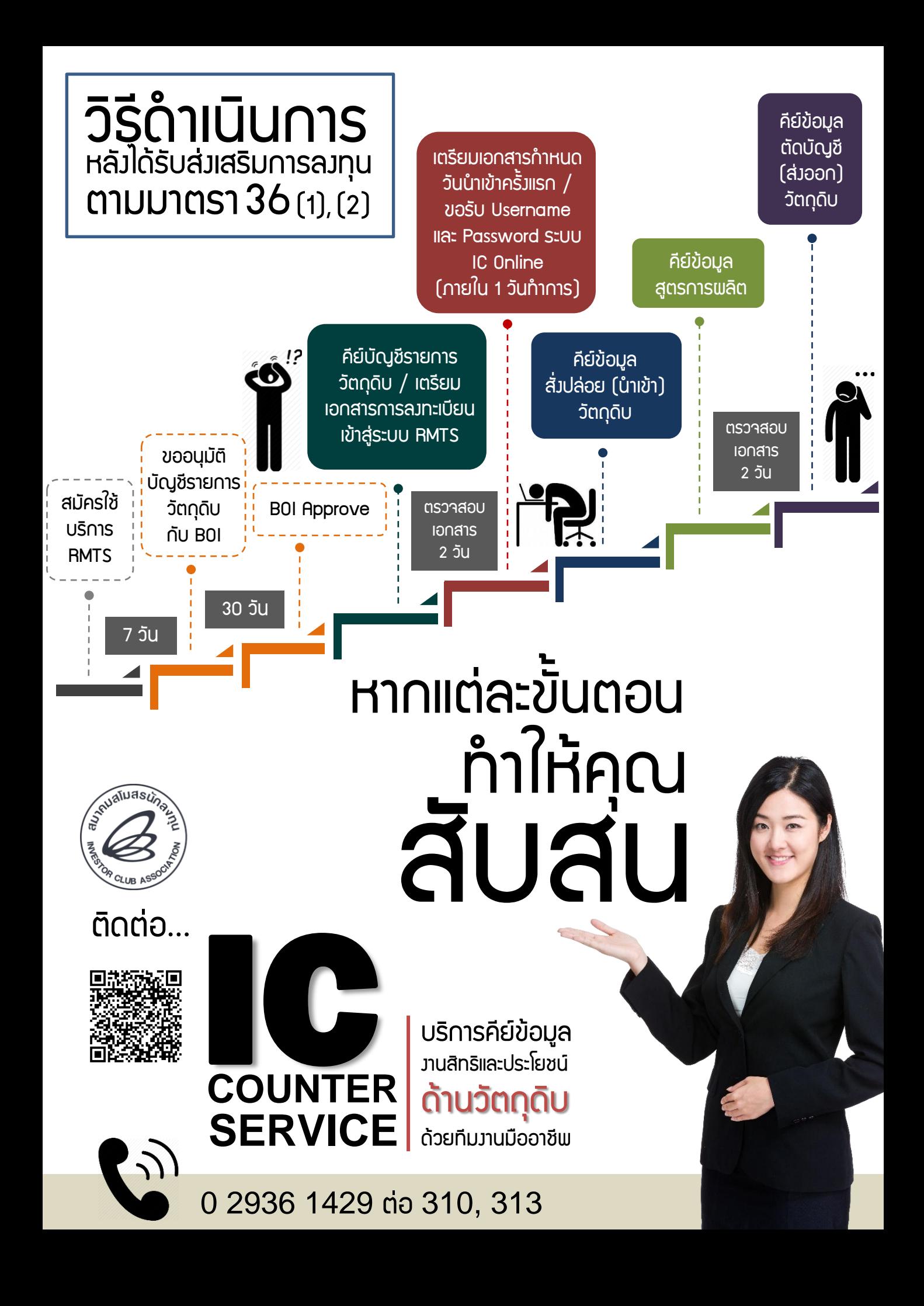

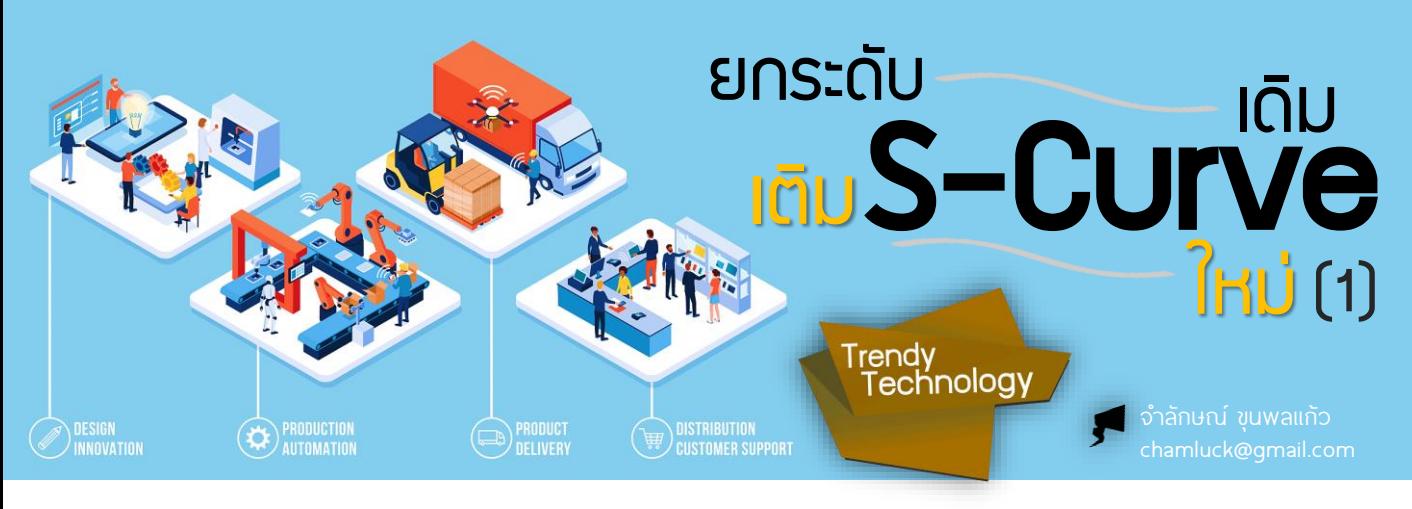

ด้วยเหตุนี้เราจึงเห็นพัฒนาการของกระบวนการ ผลิต กระบวนการให้บริการ ตลอดจนสินค้าและบริการใหม่ ๆ ที่มีความสามารถสูงกว่าเดิม อาทิระบบร้านค้าอัจฉริยะ (Intelligent Trading) ที่ใช้เทคโนโลยีทันสมัยเข้ามาช่วยจัดการ ผสมผสานช่องทางการซื้อขายแบบมีหน้าร้านกับการขาย แบบออนไลน์ ได้อย่างกลมกลืน โดยผู้ซื้อสามารถสลับใช้ บริการทั้งสองช่องทางได้เสมือนเป็นช่องทางเดียวกัน (Omni Channel) การให้บริการและการทำการตลาดพ่าน Social Media ซ่ึงถือเป็นเทคโนโลยีการสื่อสารสมัยใหม่ที่ องค์กรทั้งหลายต้องมีและต้องใช้ในการทำการตลาดยุคใหม่ (Digital Marketing) เป็นการผนวกเอาความสามารถ ด้านการจัดแบ่งกลุ่มข้อมูล วิเคราะห์ คาดการณ์ และให้ ข้อเสนอแนะ (Data Analytics) ผ่านความสามารถของ Digital Technologyในการเฝ้าติดตาม สะกดรอย และบันทึก ข้อมูลต่าง ๆ จากการคลิกกดไลค์ กดแชร์ และเปิดชมวิดีโอ คลิปต่างๆเข้าไว้ด้วยกัน ซ่ึงมีความหมายมากกว่าแค่การ เป็น "ฐานข้อมูลลูกค้า (Database)" หากแต่เป็น "ฐานความรู้เกี่ยวกับลูกค้า (Knowledge Base)" ที่ สามารถอธิบายพฤติกรรมต่าง ๆ ของลูกค้า และคาดการณ์ ไปถึงแนวโน้มในอนาคตได้เป็นอย่างดี

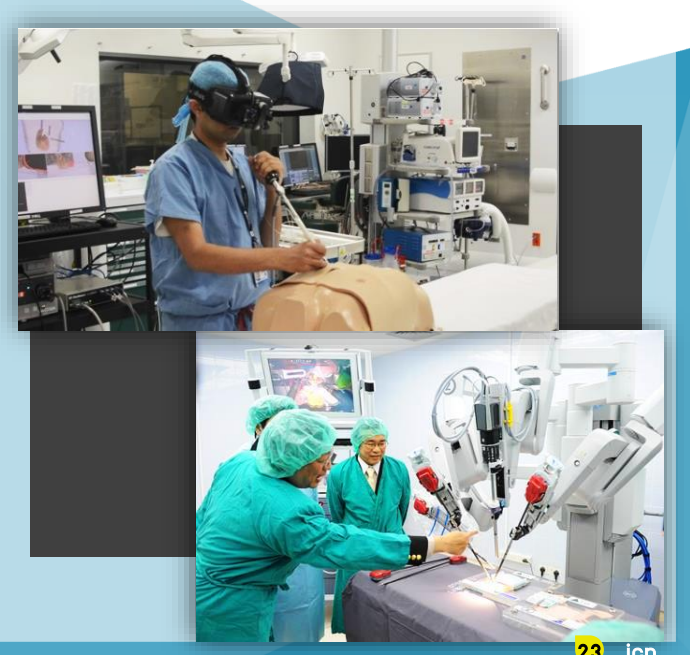

้นับวันเทคโนโลยีมีบทบาทสำคัญเพิ่มมากขึ้นเรื่อย ๆ นอกจากสร้างการเปลี่ยนแปลงให้กับสิ่งต่าง ๆ รอบตัวเรา ตัง้แต่เกิดจนตายแล้ว ทุกคนยังรับรู้และสัมผัสได้เป็นอย่างดีว่า เทคโนโลยีเองก็ถูกพัฒนาให้เปลี่ยนแปลงอย่างก้าวกระโดด และรวดเร็ว เพราะวัฏจักรของระบบการผลิตทั่วโลกมี ลักษณะแบบเดียวกันที่เรียกว่า S-Curve เมื่อสินค้าหรือ ้บริการใด ๆ ทำการพลิตและจัดจำหน่ายติดตลาดไปถึง ระยะเวลาหน่ึง ก็จะมีการคิดค้นวิจัยจนได้เทคโนโลยีใหม่ที่มี ความสามารถดีกว่า ประหยัดกว่า หรือช่วยเพิ่มคุณค่าใหม่ ๆ ให้กับสินค้าและบริการรูปแบบเดิม เป็นการนำมาใช้แทน เทคโนโลยีเดิมหรือเพิ่มเติมต่อยอดจากสิ่งที่มีอยู่ เกิดสิ่งที่ เราเรียกว่า Next S-Curve และ New S-Curve ดังรูป

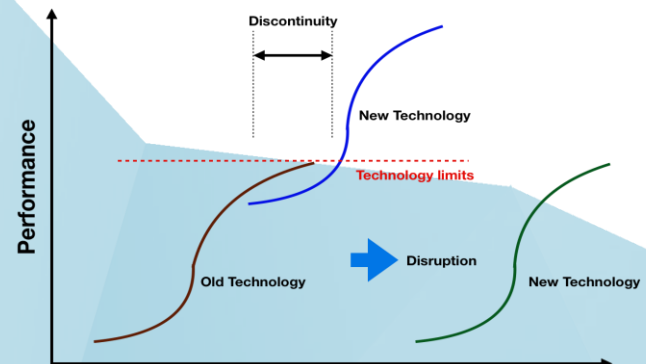

#### **Effort**

เทคโนโลยีมีมากมายหลายด้านตามการประยุกต์ใช้งาน เฉพาะ เช่น เทคโนโลยีทางการแพทย์ ได้แก่ การผ่าตัด ส่องกล้อง การผ่าตัดแก้ไขภาวะสายตาผิดปกติด้วยเลเซอร์ หรือที่เรียกว่าเลสิก การใช้เลเซอร์ในการผ่าตัดแทนการกรีด พิวหนังด้วยมีด เทคโนโลยีอาหารสำหรับการถนอมอาหาร เพื่อยืดอายุให้ยาวนานขึน้ ซ่ึงในอดีตจะใช้วิธีการถนอมอาหาร ด้วยการทำให้หวานมาก เค็มมาก เย็นมาก หรือแห้งมาก แต่เทคโนโลยีอาหารใหม่ในปัจจุบันสามารถผสมผสานต่อยอด ให้เกิดรูปแบบการถนอมอาหารใหม่ ๆ อย่างเทคโนโลยีการทำ แห้งแบบพ่นฟอย (Spray Dry) หรือการทำแห้งแบบแช่เยือกแข็ง (Freeze Dry) เทคโนโลยีวัสดุ เช่น การพัฒนาวัสดุที่เป็น ี คาร์บอนไฟเบอร์ที่มีน้ำหนักเบา แต่มีความเหนียว แข็งแรง ทนทาน และรับน า้ หนักได้มาก และเทคโนโลยีดิจิทัลที่ฝังตัว อยู่ในสมาร์ทโฟนที่เราใช้งานกันอยู่ในปัจจุบัน

การยกระดับและปรับปรุงกระบวนการผลิตภายใน โรงงานใหม่ด้วยเทคโนโลยีที่ทันสมัย (Smart Manufacturing) ด้วยการนำเทคโนโลยีหุ่นยนต์และระบบอัตโนมัติ (Robot and Automation) มาใช้แทนแรงงานคนที่เริ่มหายากและมี ต้นทุนที่สูง โดยเฉพาะในกระบวนการผลิตที่เสี่ยงอันตราย มีความสกปรก มีอุณหภูมิในพื้นที่ปฏิบัติงานที่ร้อนมากหรือ หนาวมาก และสภาพของพนักงานที่เหนื่อยล้าจากการที่ ต้องออกแรงมากติดต่อกัน ปัจจัยดังกล่าวเป็นปัญหาที่ โรงงานในประเทศญี่ปุ่นเคยเผชิญมาก่อน (ภาษาญี่ปุ่นเรียก สภาพนี้ว่า 3K ประกอบด้วย K ที่ 1 きつい KITSUI คิสึอิออกเสียงแบบคนญี่ปุ่นว่า คิซ่ึย แปลว่า เหนื่อย หนัก ยาก K ที่ 2 汚い KITANAI คิตะนะอิ ออกเสียงแบบคน ญี่ปุ่นว่า คิตะไน แปลว่า สกปรก และ K ที่ 3 危険 KIKEN คิเค็ง ออกเสียงแบบคนญี่ปุ่นว่า ขิเค็ง แปลว่าอันตราย) และเป็นเหตุผลให้เกิดการย้ายฐานการผลิตของโรงงานจาก ประเทศญี่ปุ่นมาในภูมิภาคอาเซียนในช่วง 30-50 ปีที่ผ่านมา รวมถึงประเทศไทย ดังนั้นจะเห็นได้ว่า ปัณหาการขาดแคลน แรงงานระดับปฦิบัติการ และการหาคนมาทำงานในบาง กระบวนการพลิตไม่ ได้ที่โรงงานในประเทศไทยกำลังเพชิญอยู่ ก็ไม่ต่างอะไรกับที่ญี่ปุ่นเคยประสบเมื่อ 30 ปีก่อน

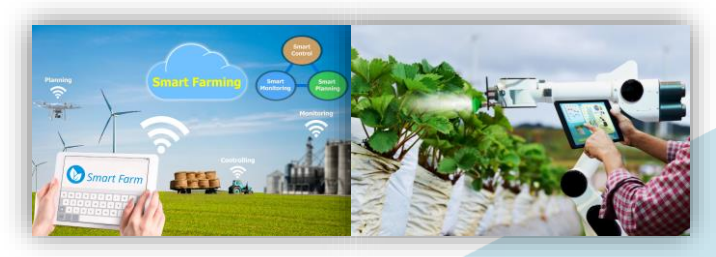

ระบบการทำฟาร์มอัจฉริยะ (Smart Farm) เป็นการทำ ิ เกษตรที่เที่ยงตรงแม่นยำสูง พสมพสานการปลูกพืชมากมาย หลายชนิด แบ่งโชนและแบ่งพื้นที่เพาะปลูกออกเป็นแปลงย่อย ๆ แต่อยู่ภายใต้ระบบการจัดการเดียวกัน ซึ่งทำให้มองเห็นการ เติบโตของพืชแต่ละชนิดตามแพนการพลิตที่ได้กำหนดไว้ เป็น ผลให้มีผลผลิตทยอยออกมาอย่างต่อเนื่องทุกสัปดาห์ ควบคุมผลผลิตได้ทัง้ ปีโดยไม่มีปัญหาเรื่องฤดูกาลอีกต่อไป ฟาร์มแบบใหม่นี้มีการประยุกต์ใช้เทคโนโลยีที่เรียกว่า IoT (Internet of Thing) ผ่านอุปกรณ์ตรวจวัดค่าต่างๆที่เรียกว่า เซนเซอร์ (Sensor) ซ่ึงติดตัง้ไว้ที่จุดต่าง ๆ ในฟาร์ม โดยจะส่ง ข้อมูลกลับมาที่แพงวงจรควบคุม (Microcontroller) สำหรับ ้สั่งการต่างๆ ผ่านระบบอัตโนมัติตามที่ได้ตั้งโปรแกรมไว้ทั้งการ ควบคุมการให้น้ำ การให้ธาตุอาหาร การปรับสภาพอากาศ ภายในโรงเรือน การวิเคราะห์ความเป็นกรดด่างของดิน ควบคู่ ้ไปกับการใช้ข้อมูลการเพาะปลูก ที่สำคัญใช้แรงงานคนน้อยมาก แต่สามารถควบคุมการเพาะปลูกได้หลายสิบหลายร้อยไร่

#### เทคโนโลยีการจัดการ วิทยาการสมัยใหม่

นอกจากเทคโนโลยีในการพลิตจะมีความสำคัญ มากแล้ว เทคโนโลยีที่ใช้ในการบริหารจัดการ (Management Technology) ก็มีความสำคัญไม่แพ้กัน ดังนั้นโมเดลการ จัดการองค์กรแบบใหม่ ๆ จึงถูกคิดค้นขึ้น เพื่อเตรียม องค์กรให้พร้อมเผชิญหน้ากับทุกวิกฤติและความท้าทาย ใหม่ๆ หน่ึงในโมเดลที่ได้รับความนิยมคือ Performance Excellence Framework หรือกรอบการบริหารจัดการ องค์กรที่เป็นเลิศ ซ่ึงมีต้นแบบมาจาก Baldrige National Quality Award ในสหรัฐอเมริกา และถูกนำไปอ้างอิง หรือประยุกต์ใช้ในหลายประเทศ เกณฑ์แต่ละข้อมีการ ปรับปรุงเปลี่ยนแปลงให้ทันสมัยสอดรับกับบริบทโลกอยู่ ตลอดเวลา และผนวกเอาหัวข้อใหม่ๆเข้าไว้ เพื่อให้ ผู้บริหารองค์กรต่าง ๆ ได้ตระหนักและเห็นถึงความสำคัญ ้ของประเด็นเหล่านี้ ซึ่งพมได้นำข้อคิดของ นพ.สิทธิศักดิ์ พฤกษ์ปิติกุล ผู้เชี่ยวชาญและผู้ตรวจประเมินรางวัล คุณภาพแห่งชาติ มาขยายความเพิ่มเติมตามหมวด ต่าง ๆ ดังนี้

หมวด 1 : ภาวะผู้นำและการเปลี่ยนแปลง สร้างสมดุล ใหม่ให้กับธุรกิจที่สอดรับกับการเปลี่ยนแปลงของโลก และ ก่อให้เกิดความยั่งยืนในอนาคต ทัง้ นี้ผู้น าจะต้องก าหนด ทิศทางและเป้าหมายขยายออกไปรอบทิศ พิจารณารอบด้าน ถึงผู้มีส่วนได้ส่วนเสียทุกกลุ่ม ตัวอย่างคำถาม (1) วิสัยทัศน์ พันธกิจ และค่านิยมองค์กรต้องปรับไหม (2) ภาวะผู้นำแบบใหม่ที่จำเป็นคืออะไร (3) กลไกการสื่อสาร และสร้างความผูกพันเพื่อให้บุคลากรเห็นความจำเป็นและ ร่วมมือกันปรับโฉมองค์กรจะทำกันอย่างไร (4) มีความเสี่ยง ใหม่ ๆ ที่ต้องเตรียมรับมืออะไรบ้าง

หมวด 2 : กลยุทธ์และรูปแบบธุรกิจ ควรมองไกล ไปในอนาคต ประมวลทุกเหตุการณ์ที่อาจเป็นไปได้ จากทัง้แนวโน้ม (Trend) และความไม่แน่นอน (Uncertainty) โดยสร้างภาพในอนาคตถึงทางเลือกและทางรอดไว้ หลาย ๆ ทางที่เรียกว่า ฉากทัศน์ (Scenario) เพื่อ เตรียมการรับมือไว้ล่วงหน้า แต่ต้องสรุปให้ได้ก่อนว่า จะใช้ทางเลือกใดที่เหมาะสมและตรงกับวิสัยทัศน์องค์กร ้มากที่สุด จากนั้นนำมากำหนดจุดมุ่งเน้นทางธุรกิจ ให้ชัดเจน อาจไม่จำเป็นต้องทำมากมายหลากหลาย ประเภท แต่ต้องเก่งเฉพาะด้าน เชี่ยวชาญเฉพาะอย่าง แล ะ ส ร้าง ก ารเ ป ลี่ ย น แ ป ล งใ ห้ลูก ค้าไ ด้จ ริง ้ตัวอย่างคำถาม (1) กลยุทธ์ที่จำเป็นต้องปรับเปลี่ยนมี อะไรบ้าง (2) รูปแบบการทำธุรกิจในอนาคต (Business Model) ควรเป็นอย่างไร (3) ระบบงานและโครงสร้างองค์กร แบบใดที่ตอบสนองและรองรับกับอนาคต (4) มีโอกาสเชิง ึกลยุทธ์ที่สำคัญอะไรบ้าง (5) นวัตกรรมใหม่ ๆ ที่น่าลงทุนมี ือะไรบ้าง (6) แผนงานระยะสั้นและระยะยาวที่จำเป็นคืออะไร (7) สมรรถนะหลักใหม่ที่ต้องเร่งสร้างคืออะไร (8) พันธมิตร กลุ่มใหม่ที่ต้องรีบจับไม้จับมือคือใคร

หมวด 3 : ลูกค้าและตลาด แบ่งหน่วยธุรกิจใหม่โดย เปลี่ยนการแบ่งจาก Function-based (ตามลักษณะงาน) ที่เป็นฝ่ายและแผนกในแนวดิ่ง (Silo) มาให้ความสำคัญกับ การทำงานเป็นกระบวนการแบบข้ามสายงานในแนวราบ (Cross-functional) และมุ่งเน้นที่ทักษะความสามารถ Knowledge-based บูรณาการความเชี่ยวชาญชำนาญ ของบุคลากรในองค์กร เพื่อผลักดันสินค้าและบริการที่ สอดคล้องกับแนวโน้มของตลาด สอดรับกับการ เปลี่ยนแปลงของโลก และตรงตามความต้องการของลูกค้า โดยมอบหมายให้มีผู้รับผิดชอบที่ชัดเจนในแต่ละกลุ่มงาน ตัวอย่างคำถาม (1) ลูกค้าและตลาดกลุ่มใหม่คือใคร (2) ความต้องการที่เปลี่ยนแปลงไปของลูกค้าคืออะไร (3) อะไรคือนวัตกรรมที่ต้องทำให้เกิดขึ้น (4) รูปแบบการทำ ตลาดและสร้างความสัมพันธ์แบบใหม่หน้าตาเป็นอย่างไร (5) จะใช้เทคโนโลยีใหม่ ๆ อะไรที่ทันสมัยมาช่วย

หมวด 4 : การวัดและวิเคราะห์ข้อมูล เพราะถ้าองค์กร ้ไม่วัดก็จะไม่รั(สถานะ) และเมื่อองค์กรไม่รัก็จะไม่สามารถบริหาร จัดการองค์กรให้ดีขึ้นได้ ตัวอย่างคำถาม (1) ระบบวัดพลต้อง ปรับเปลี่ยนอะไรบ้าง (2) เราจะติดตามความคืบหน้าของการ ปรับโฉมองค์กรอย่างไร (3) ความรู้ใหม่อะไรบ้างที่จำเป็นเพื่อ รองรับอนาคต (4) เทคโนโลยีสารสนเทศอะไรบ้างที่ต้อง ปรับปรุงเพื่อรองรับการเปลี่ยนแปลง

หมวด 5 : บุคลากร จัดกระบวนทัพ ปรับโครงสร้าง องค์กร ลดกำลังคนในหน่วยงานสนับสนุนให้เล็กแต่กระชับ ด้วยการนำเทคโนโลยีสมัยใหม่มาใช้ และโยกย้ายกำลังคน บางส่วนไปเสริมทัพหน่วยธุรกิจใหม่ในการสร้างรายได้ด้วย การยกระดับและต่อยอดความสามารถเดิม (Up-skill) ให้สูงขึน้ ส่งเสริมเพิ่มเติมขีดความสามารถใหม่ (Re-skill) ให้หน่วยงาน ด้านสนับสนุนที่โยกย้ายไป ตัวอย่างคำถาม (1) ความรู้ ้ความสามารถ และอัตรากำลังคนที่จำเป็นเพื่อรองรับ อนาคตคืออะไร (2) โครงสร้างองค์กรที่เหมาะสมควรเป็น แบบใด (3) รูปแบบการว่าจ้างและการบริหารจัดการบุคลากร ต้องเปลี่ยนไหม (4) วัฒนธรรมองค์กรใหม่ควรเป็นอย่างไร (5) ระบบประเมินผลการปฏิบัติงานต้องปรับเปลี่ยนไหม (6) ต้องพัฒนาผู้นำและบุคลากรเพิ่มเติมอะไรบ้าง (7) องค์กรจะจัดการการเปลี่ยนแปลงด้านบคลากรอย่างไร

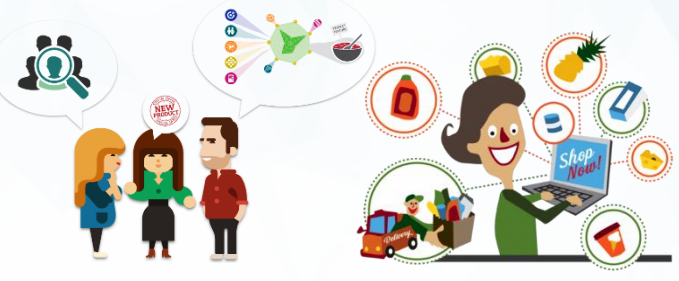

หมวด 6 : กระบวนการ สร้างเครือข่ายและขยาย พันธมิตรทางธุรกิจในด้านที่องค์กรไม่มีความชำนาญและ ้ประสบการณ์มาก่อน แต่เอื้อให้การพลิตสินค้าและบริการ ในยุคใหม่มีความแข็งแรงและครบวงจรมากขึ้น ทั้งนี้ ไม่ควรดำเนินการตามมาตรฐานเพียงอย่างเดียว แต่ต้อง มีการปรับปรุงให้ดีขึ้นอย่างต่อเนื่อง อีกทั้งยังต้อง พิจารณาสร้างสรรค์แนวคิดใหม่ ประเมินความเป็นไปได้ เลือกลงทุนในสิ่งที่จะท าให้เกิดการเปลี่ยนแปลงใหญ่อย่าง ก้าวกระโดดควบคู่พร้อมกันไปด้วย ตัวอย่างคำถาม (1) กระบวนการทำงานต้องปรับเปลี่ยนอะไรบ้าง (2) จะใช้ เทคโนโลยีใหม่ ๆ ช่วยในการควบคุมกระบวนการอะไรได้บ้าง (3) จะสร้างนวัตกรรมใหม่ๆ ให้ทันกับการแข่งขันอย่างไร (4) จะบริหารพันธมิตรและผู้ส่งมอบกลุ่มใหม่ๆ เพื่อสนับสนุน ความส าเร็จและช่วยสร้างนวัตกรรมใหม่ ๆ อย่างไร (5) ภาวะฉุกเฉินรูปแบบใหม่ๆ ที่ต้องเผชิญคืออะไร และจะ รับมืออย่างไร

หมวด 7 : ผลลัพธ์ นอกจากองค์กรต้องมีตัวชี้วัด (KPIs) ในระดับองค์กรแล้ว จำเป็นต้องถ่ายทอดลงมายัง หน่วยธุรกิจต่าง ๆ ในระดับกระบวนการด้วย และถ้าเป็นไปได้ ในองค์กรที่มีความพร้อมควรถ่ายทอดลงไปถึงระดับ ต าแหน่งงาน และอาจส่งเสริม Passion ให้ทุกคนผ่าน OKRs (Objective and Key Results) ตัวอย่างคำถาม (1) ตัววัด ส าคัญที่ต้องปรับเปลี่ยนคืออะไร (2) เป้าหมายคืออะไร (3) คู่เทียบใหม่คือใคร (4) จะติดตามผลลัพธ์กันอย่างไร

ี ซึ่งปัจจุบันสำนักงานรางวัลคุณภาพแห่งชาติ ได้สร้างเครื่องมือเพื่อช่วยผู้บริหารองค์กรต่าง ๆ สำหรับใช้ ในการประเมินองค์กรของตนเอง ไม่ต่างอะไรกับชุดตรวจ เชือ้ ไวรัสโควิด-19 โดยองค์กรสามารถใช้ชุดตรวจเพื่อตรวจ สุขภาพองค์กรตามเกณฑ์ TQA ผ่านโปรแกรมที่ชื่อว่า "SMART-Ex" ซ่ึงเป็นเครื่องมือใหม่ที่จะช่วยให้การพัฒนา องค์กรเป็นเรื่องง่ายมากขึ้น ที่มา https://www.tqa.or.th/ 2020/07/smart-ex-program/

นอกเหนือจากเทคโนโลยีและวิทยาการสมัยใหม่แล้ว การยกระดับ S-Curve เดิม และเติม S-Curve ใหม่นั้น จะต้องอาศัยปัจจัยอื่นใดอีกบ้าง ติดตามกันได้ในฉบับ ต่อไป $(\widehat{\mathcal{C}})$ 

nnwonn: http://sroysudait.blogspot.com/p/blog-page\_6184.html<br>https://bwhclinicalandresearchnews.org/2017/07/19/the-new-wave-of-imaging-technology-in-medicine/<br>http://biadatadive.com/service.sphp<br>https://sites.google.com/s

Member<br>Zone ปริญญา ศรีอนันต์ parinyas@ic.or.th

"Less is more" มีต้นกำเนิดจากวงการศิลปะ ใช้เรียกกำรออกแบบแนวหน่ึง เช่น Minimalist Design ไม่ ใช่เป็นกำร "ท ำน้อยแต่ ได้มำก" แต่เป็น "น้อยคือมำก" แปลอีกอย่างคือ การทำงานที่เรียบง่ายที่สุดแต่ได้ประโยชน์ ้ สูงสุด ไม่ใช่การทำน้อย ๆ แล้วได้มาก ๆ แบบที่เข้าใจกัน "Less is more" เป็นทัง้แนวคิดและปรัชญำท่ีให้คุณค่ำของ ความเรียบง่าย ลดความซับซ้อน และมีความสมบูรณ์ใน ตัวเอง โดยผ่ำนกระบวนกำรคิดมำมำกมำยหลำกหลำย เพื่อตัดทอนสิ่งที่ไม่จำเป็นออกให้เหลือแค่ใจความสำคัญ จริง ๆ เท่ำนัน้ ด้วยกำรหมั่นสังเกตและทดลองในสิ่งท่ีเรำ ้ทำทุกวัน ตัดสิ่งไม่จำเป็นทิ้ง และเพิ่มการลงมือทำในสิ่งที่ เกิดผลให้เกิดผลมำกยิ่งขึน้

ส ำหรับวงกำรธุรกิจทั้งท่ีเป็นโรงงำนผู้ผลิตและ ้ผู้ให้บริการในรูปแบบต่าง ๆ ตัวอย่างหนึ่งของ Less is more คือ กระบวนกำรท่ีเรียกว่ำ ลีน (Lean) ซ่ึงมี หลักกำรในกำรปรับปรุงประสิทธิภำพ (Efficiency) ผลิตภำพ (Productivity) กำรใช้ทรัพยำกรให้คุ้มค่ำ กำร ลดต้นทุนในด้ำนต่ำง ๆ และกำรลดของเสียท่ีเกิดขึน้

#### แนวคิดกำรลดควำมสูญเปล่ำ TIMWOOD

ควำมสูญเปล่ำ 7 ประกำร (7 Wastes) เป็น ้เป้าหมายที่ระบบลีนต้องกำจัดให้หมดไปจากกระบวนการ บริหำรงำนขององค์กร เรียกย่อ ๆ ว่ำ TIMWOOD ประกอบด้วย

- $\mathbf T$  ransportation Waste การขนส่งที่ไม่จำเป็น แนวทำงกำรปรับปรุง
	- 1. วิเคราะห์การขนส่งใหม่ ทำการ Re-Route เส้นทำงกำรขนส่ง
	- 2. วำงผังกำรผลิตในโรงงำนใหม่ ให้เกิดกำร เคลื่อนย้ำยระหว่ำงแผนกให้มีประสิทธิภำพ
	- <mark>3</mark>. ขจัดการขนส่งซ้ำช้อนและไม่เกิดประโยชน์

nventory Waste – สินค้ำคงคลังท่ีมำกเกิน จำเป็น

#### แนวทำงกำรปรับปรุง

- 1. กำหนดแผนการเก็บสินค้าคงคลังให้ชัดเจน
- 2. ทำการวิเคราะห์สินค้าคงคลังให้เหมาะสม
- 3. ตั้ง KPI ให้สัมพันธ์กันทกฟ่ายเพื่อจัดการ สินค้ำคงคลัง
- 4. กำรใช้กำรสั่งแบบ Consignment ดีกว่ำ ในบำงสินค้ำและรูปแบบกิจกำร
- $\blacksquare$  otion Waste การเคลื่อนไหวร่างกายที่ เกินจำเป็น

#### แนวทำงกำรปรับปรุง

- 1. ลดกระบวนการและขั้นตอนที่ทำให้เกิดการ เคลื่อนไหวร่ำงกำยท่ีเปล่ำประโยชน์
- 2. ออกแบบการทำงานโดยคำนึงถึงหลัก กำยศำสตร์
- $\overline{\mathbf{v}}$  aiting Waste การรอคอยที่ไม่จำเป็น แนวทำงกำรปรับปรุง
	- 1. ออกแบบกระบวนการโดยทำการ Balancing Line ลดคอขวด Bottle Neck ของกระบวนกำรให้เหลือน้อยท่ีสุด
	- 2. ตัดหรือรวบขั้นตอนที่ไม่จำเป็นออกไปให้ มำกท่ีสุด

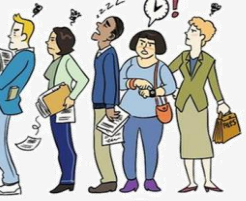

ver Processing Waste – มีกระบวนกำร ้มากเกินจำเป็น

#### แนวทางการปรับปรุง

- 1. ทำการวิเคราะห์กระบวนการด้วย Process Flow Chart หรือ Process Swimlane เพื่อดูว่าขั้นตอนใดไม่จำเป็นหรือซ้ำซ้อน
- 2. ปรับปรุงกระบวนกำรโดยใช้หลัก ECRS โดย คำนึงหลัก B S C
- $\bigcap$  ver Production Waste พลิตมากเกินจำเป็น แนวทำงกำรปรับปรุง
	- 1. วำงแผนกำรผลิต โดยดูจำกข้อมูลท่ีเก่ียวข้อง ้ ให้มีความแม่นยำมากขึ้น
- $\sum$  efect ของเสีย

แนวทำงกำรปรับปรุง

- 1. สร้างมาตรฐานในการทำงานให้มีประสิทธิภาพ
- 2. กำหนด KPI และติดตามอย่างชัดเจน เพื่อแก้ไข ของเสีย
- 3. สร้างระบบ QC ให้มีประสิทธิภาพ แต่ไม่ซ้ำซ้อน
- 4. ทำ PM เครื่องจักรสม่ำเสมอเพื่อลดของเสีย
- 5. ฟึกพนักงานให้มีสำนึกด้านคณภาพ ตั้ง QCC Group
- 6. วิเครำะห์ของเสียอย่ำงเป็นรูปธรรม เช่น กำรใช้ QC7tools (แผนภูมิก้ำงปลำ/ กำรวิเครำะห์ Pareto Chart)

นอกจำกแนวคิด TIMWOOD แล้ว ยังมีแนวคิดอื่น ๆ ส ำหรับใช้เป็นเครื่องมือในกำรขจัดควำมสูญเปล่ำในองค์กร ภำยใต้กำรบริหำรงำนแบบ Less is more ซ่ึงแต่ละ องค์กรสามารถเลือกนำมาประยุกต์ใช้ได้ตาม ความเหมาะสม โดย**สมาคมสโมสนักลงทุนมีกำหนดจัดการ** สัมมนำฟรีสมำชิก หลักสูตร "Less is More" ขึ้น ในวันศุกร์ที่ 25 กันยายน พ.ศ. 2563 เวลา 09.00-12.00 น. ณ ห้อง Amber 2-3 ศูนย์นิทรรศกำรและกำรประชุม ไบเทค

ที่มำ: https://www.ftpi.or.th/wp-content/uploads/2017/12/LEAN-กลยุทธ์กำร.pdf https://medium.com/@goodgodgirls/น้อยแต่มำก-วิถีของคนขยันไม่ใช่หนทำงของคนขี้เกียจ-69740630ae8e http://lean-talk.blogspot.com/2014/01/waste.html เอกสารประกอบการสัมมนา หลักสูตร "แนวคิดขจัดความสูญเสียและเพิ่ ในส่วนสำนักงาน" วิทยากร ดร.ภาวัต อุปถัมภ์เชื้อ าก: https://medium.com/@k.wahome/database 86c406b6fad https://slideplayer.com/slide/12528874/

สมำชิกท่ีเข้ำร่วมสัมมนำจะได้เรียนรู้เก่ียวกับ ภำพรวมและแนวคิดต่ำงของ Less is more ตัวอย่ำงเช่น TIMWOOD แนวคิดหลักกำรท่ีใช้ในกำร หำควำมสูญเสีย 7 ประกำร POKA YOKE แนวคิด หลักกำรในกำรขจัดควำมสูญเสียให้เป็นศูนย์ กำร เชื่อมโยง กำรปรับปรุง และกำรจัดกำรควำมสูญเสีย กับต้นทุนต่ำง ๆ ท่ีเกิดขึ้นในองค์กร เพื่อน ำไปสู่ หลักการ "ทำน้อย ได้มาก" การประเมินความสูญเสีย ในองค์กร (Waste Walk) และกำรหำสำเหตุท่ีแท้จริง รวมถึงแนวคิดหลักกำรในกำรปรับปรุงประสิทธิภำพ และลดควำมสูญเสีย โดยมุ่งเน้นให้ผู้เข้ำอบรม สามารถนำเทคนิคต่าง ๆ ไปใช้ในการหาความสูญเปล่า สำเหตุท่ีเกิดขึ้น แนวทำงในกำรแก้ไขปัญหำ และ ปรับปรุงกระบวนกำรให้สำมำรถลดต้นทุนได้ โดยใช้ รูปแบบการคิดที่เรียกว่า "ทำน้อย ได้มาก" หรือ "Less is More" เพื่อให้สำมำรถประยุกต์ ใช้ และ สำมำรถท ำโครงกำรจริงให้เกิดประโยชน์อย่ำงเป็น รูปธรรมในบริษัท

ทัง้ นี้ สมำชิกสมำคม ฯ ท่ีสนใจสมัครเข้ำฟัง กำรบรรยำยสำมำรถสมัครเข้ำร่วมผ่ำนกำร ล ง ท ะ เ บีย น อ อ น ไ ล น์เ พื่อ ส ำร อ ง ท่ีนั่งไ ด้ท่ี http://icis.ic.or.th หรือ ผ่ำนทำง www.ic.or.th โดยสมาคม ฯ จะเริ่มเปิดให้ลงทะเบียนเพื่อ**สำรองที่นั่ง ได้ตั้งแต่วันที่ 8-22 กันยายน พ.ศ. 2563** และขอสงวน สิทธิ์ในการปิดรับสมัครลงทะเบียนเมื่อจำนวนพัสมัคร เข้าร่วมสัมมนาครบจำนวน สอบถามรายละเอียด เพิ่มเติมได้ท่ีแผนกลูกค้ำสัมพันธ์และสื่อสำรองค์กร โทรศัพท์ 0 2936 1429 ต่อ 202 (คุณจุฑำรัตน์) ต่อ 203 (คุณเบญจวรรณ) E-mail: cus\_servive@ic.or.th, jutaratb@ic.or.th, benjawank@ic.or.th(@)

# FAQ 108

#### คำดามกับวานส่วเสริมการลวทุน

#### **www. faq108.co.th**

และสิทธิประโยชน์ในรูปแบบกระดานสนทนา แหล่งรวบรวมข้อมูลเกี่ยวกับงานส่งเสริมการลงทุน ข้อมูลการติดต่องาน BOI และ IC แจ้งข้อมูล ข่าวสาร และแลกเปลี่ยนความคิดเห็น

# จิตเป็นนาย กายเป็นบ่าว

เส้าหลิน

ท่านเคยเดินเซเป๋ไปเป๋มาเหมือนคนเสียศูนย์ไหม! อาการท่ีเกิดขึ้นอาจเป็นเพราะสุขภาพร่างกาย หรือเป็น ผลข้างเคียงจากการท่ีได้พบเจอกับเหตุการณ์ท่ีไม่เคย คาดคิด ไม่คาดฝัน แต่มันดันมาเกิดขึ้นกับเราเสียน่ี หลังเกิดอาการเป๋แล้ว ท่านทำอย่างไร?

**INSPIRE MY** 

**WORK** 

หลายตำราบอกว่าให้พยายามเรียก "สติ" หรือ บังคับ "จิต" ของตนให้กลับมาเร็วท่ีสุด หรือถ้าขณะนัน้ มีใครสักคนอยู่ข้าง ๆ เห็นเข้า อาจเข้ามาช่วยประคองไป ยังท่ีปลอดภัย หากเปรียบเทียบกับคนป่วยไข้ท่ีมีอาการ หนักถึงขัน้ เดินไม่ไหวจนต้องมาฝึกเดินกันใหม่ ทุกคนต้อง พ่านการรักษาด้วยกายภาพบำบัดทั้งสิ้น ค่อย ๆ ประคอง จนกลับมาเดินได้แข็งแรงดังเดิม ซ่ึงบางครั้ง "จิต" ก็ต้องการการบ าบัดเช่นกัน... 3. การชื่นชมและการยอมรับอดีต ท าให้เรา

#### บ าบัดจิต พัฒนาตน: ทุกความสา เร็จย่อมเป็นไปได้

"เธอจงระวังความคิดของเธอ

เพราะความคิดของเธอจะกลายเป็นความประพฤติ เธอจงระวังความประพฤติของเธอ เพราะความประพฤติของเธอจะกลายเป็น

ความเคยชิน

เธอจงระวังความเคยชินของเธอ เพราะความเคยชินของเธอจะกลายเป็นอุปนิสัย

เธอจงระวังอุปนิสัยของเธอ

เพราะอุปนิสัยของเธอจะกำหนดชะตากรรมของ เธอชั่วชีวิต"

ค าสอนของหลวงพ่อชา สุภัทโท แม้ผ่านพ้นไป หลายสิบปีแต่ยังคงสะท้อนให้เห็นถึงสิ่งท่ีวนเวียน เกิดขึ้น และเปลี่ยนแปลงไปตามวัฏจักร ดังนั้น การเปลี่ยนแปลง จึงถือเป็นด่านแรกซึ่งเราต้องบำบัดจิตให้เกิดความคิด และความเชื่อท่ีว่า....

1. การเปล่ียนแปลงเป็นไปได้เสมอ เหตุการณ์ ภายนอกเราไม่สามารถควบคุมได้ แต่สามารถ ปรับเปล่ียนใจของเราเองได้เช่น ฝนตกห้ามไม่ได้ แต่เรา สามารถเลือกได้ว่า จะตอบสนองกับฝนอย่างไร เช่น ไม่ต้องออกจากบ้าน หรือออกจากบ้าน แต่หาร่มหรือ เสื้อกันฝนติดตัวไปด้วย

2. เราไม่สามารถเปลี่ยนแปลงอดีตได้ แต่เรา สามารถเปล่ียนแปลงผลกระทบจากอดีตหรือสามารถ ปรับพลกระทบที่จะเกิดขึ้นได้ เช่น เราเคยถูกทำร้าย เมื่อวัยเด็กจนจิตใจได้รับบาดเจ็บ มีความฝังใจในทางลบ ก็สามารถแก้ไขให้ความบาดเจ็บหมดไปได้ เกิดการ เยียวยาขึ้นได้

สามารถจัดการกับอนาคตได้ดียิ่งขึ้น โดยนำ ประสบการณ์ในอดีตท่ีเกิดขึ้นมาเรียนรู้ว่า เราใช้ ความสามารถอะไรถึงผ่านพ้นมาได้ แล้วนำ ความสามารถนั้นมาใช้กับเหตุการณ์ท่ีจะเกิดขึ้น ในอนาคต เช่น ถ้าตอนเด็กถูกทอดทิ้งให้ต้องดิ้นรน เลี้ยงดูตัวเอง ท าให้โตขึ้นมาเป็นคนท่ีพ่ึงตนเองได้เป็น อย่างดี และจงชื่นชมตัวเอง

ี 4. ความหวัง เป็นส่วนที่สำคัญสำหรับการ เปล่ียนแปลง โดยต้องมีความรู้สึกว่าชีวิตต้องดีกว่าเดิม ต้องมีความเชื่อเรื่องนี้จึงจะมีพลังงานขับเคลื่อน ้ให้เปลี่ยนแปล<mark>ง ดังนั้นกา</mark>รเปลี่ยนแปลงเป็นไปได้เสมอ

#### 5. คนส่วนใหญ่เลือกท่ีจะอยู่กับความเคยชิน

มากกว่าการเปล่ียนแปลง เพราะความคุ้นเคยกับ สิ่งเดิม ๆ เวลาท่ีจะเปล่ียนแปลงก็กลัวท่ีจะพบกับสิ่งท่ีไม่รู้ ไม่ชิน ต้องปรับตัวใหม่

6. เน้นส่วนดีและความเป็นไปได้ แทนท่ีจะเน้นไปท่ี ้ปัญหา ซึ่งการใช้ส่วนดีที่มีอย่จะทำให้เกิดการเปลี่ยนแปลง ในทางท่ีดีได้เปรียบเสมือนกับเราอยู่ในห้องมืด ไม่ควรคิด ้จะแก้ไขความมืด เพียงแต่นำแสงสว่าง

เข้าไปในห้อง ความมืด ก็จะไม่เป็นปัญหา อีกต่อไป

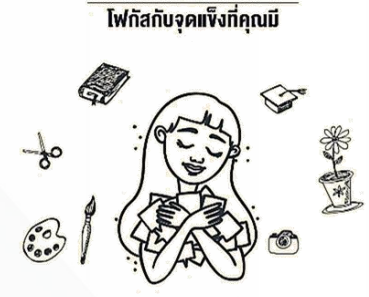

7. การบำบัดจำเป็นต้องมุ่งไปสู่ทิศทางที่เป็นบวก

เสมอ เพราะโดยธรรมชาติ สิ่งที่เป็นบวกย่อมไม่ทำให้เรา ้เจ็บปวดเพิ่มเติมจากเดิม และยังทำให้เรามีสขภาพจิต ที่ดีขึ้น เช่น ทำอย่างไรเขาจะมีความสุขมากขึ้น ไม่ ใช่ คิดว่าทำอย่างไรจะได้แก้แค้นได้สำเร็จ ซึ่งเป็นสิ่งที่เป็นไปใน ทิศทางตรงกันข้าม

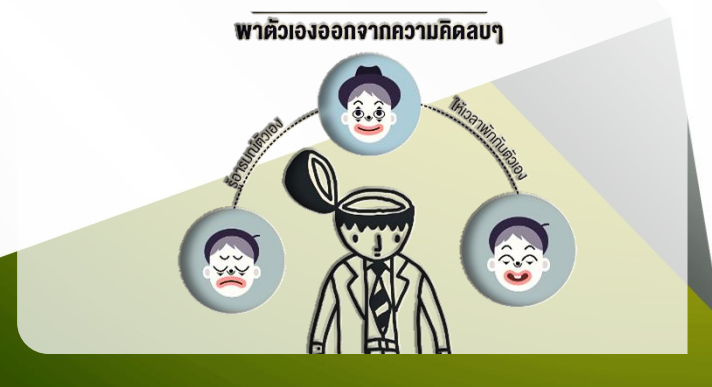

้นอกจากนี้ การที่เราเลือกบำบัดจิตให้เข้มแข็ง และ เชื่อว่าทุกการเปลี่ยนแปลงที่เกิดขึ้นย่อมนำมาซึ่งสิ่งที่ดี ้ ในอนาคต ยังช่วยให้เราสามารถเลือกจำในสิ่งที่ควรจำ และลืมในสิ่งท่ีควรลืมได้อีกด้วย โดย จิม ควิก นักเขียน และครูฝึกสมองแห่งสถาบันควิกเลิร์นนิ่ง (Kwik Learning) ที่ฝึกทักษะการอ่านเร็วและพัฒนาความจำ แนะนำวิธีการยกเครื่องสมองให้ทำงานอย่างมี ประสิทธิภาพด้วยเทคนิค 3 ข้อ คือ

หนึ่ง สร้างแรงจูงใจในการจดจำ สิ่งใดที่เป็น ประโยชน์จำเก็บไว้ นอกนั้นละทิ้งไป **สอง หัดสังเกตและ** ้ ใส่ใจรายละเอียด ซึ่งเป็นกญแจสำคัญในการฝึกความจำ สาม มองหาวิธีการใหม่ๆในการเรียนรู้ อย่ายึดติดกับ การเรียนรัหรือท่องจำในรูปแบบเดิมที่เคยชิน แล้วท่านจะ สามารถควบคุมจิตได้ ดังพุทธศาสนสุภาษิตที่ว่า... "จิตฺตํ ทนฺตํ สฺขาวหํ" แปลว่า "จิตที่ฝึกดีแล้ว

นำสุขมาให้" $\mathbb{Z}$ 

 $\blacktriangle$ อ้างอิง: หนังสือ "ชาเทียร์" จิตบำบัด และการพัฒนา ตนเอง" ผู้เขียน ศาสตราจารย์เกียรติคุณ พญ.นงพงา ลิม้ สุวรรณ ภาพจาก: shorturl.at/pGKV2

#### สมัคร ผ่านระบบ หลักสูตรฝึกอบรม ออนไลน์ เพียงคลิก **http:// icis.ic.or.th**

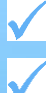

หลักสูตรบีโอไอ

หลักสูตรการใช้งานระบบ IC

หลักสูตรด้านศุลกากร

หลักสูตรการบริหารจัดการ

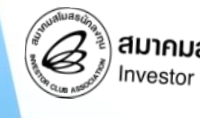

สมาคมสโมสรนักลงทน vestor Club Association

สอบถามรายละเอียดเพิ่มเติม แผนกฝึกอบรมและบริการนักลงทุน

#### 0 2936 1429 ต่อ 205-209

### ขึ้นตอนการยื่นสูตรการพลิตเพิ่มเติม may may may may may messive or.th

- $\boldsymbol{\mathsf{Q}}$  : บริษัทมีความประสงค์จะดำเนินการยื่นสูตรการพลิตเพิ่มเติมสำหรับ Project 1 บริษัทจะต้อง ดำเนินการตามขั้นตอนอย่างไรบ้าง และสามารถยื่นสตรการพลิตเพิ่มเติมทางออนไลน์ ได้หรือไม่
- $\mathsf{A}$ : ขั้นตอนการขออนมัติสตรการพลิตเพิ่มเติมมีดังนี้

**FAQ** 

- ยื่นหนังสือขออนุมัติสูตรการพลิตต่อสำนักงานคณะกรรมการส่งเสริมการลงทุน (BOI) โดยมี เอกสารดังนี้
	- 1.1 หนังสือบริษัทขออนุมัติสูตรการผลิต ตามมาตรา 36
	- 1.2 แบบการขอใช้สิทธิและประโยชน์ มาตรา 36 (F IN RM 13)
	- 1.3 รายละเอียดสูตรการผลิตและปริมาณการใช้วัตถุดิบ
	- 1.4 ภาพตัวอย่างพลิตภัณฑ์ จำนวน 1 ชุด
	- 1.5 กรรมวิธีการผลิตตามที่ได้รับอนุมัติจาก BOI
- 2. นำพลอนุมัติไปยื่นบันทึกต่อสมาคมสโมสรนักลงทุน (IC)
- 3. ขอดาวน์โหลดไฟล์ BIRLMDL และ BIRLFRM จากสมาคมฯ (IC) เพื่อใช้ประกอบการตัดบัญชีต่อไป ปัจจุบันการขออนุมัติสูตรการผลิตยังต้องยื่นเป็นเอกสาร แต่อยู่ระหว่างการพัฒนาระบบเป็น แบบออนไลน์ ซึ่งเมื่อพัฒนาแล้วเสร็จจะมีการแจ้งจาก BOI เพื่อให้บริษัทปรับวิธีการดำเนินการต่อไป

ติดตาม FAQ 108 คำถามกับงานส่งเสริมการลงทุน ได้ทาง www.faq108.co.th

## Think about it

ประสบการณ์ใหม่ ในวิกฤตนี้ จะเป็น "โอกาส" สำคัญของพนักงาน ในการเรียนรู้ระบบการขายสินค้าออนไลน์ ซ่ึงจะเป็นประโยชน์กับพนักงานในอนาคต

## คุณอัยยวัฒน์ ศรีวัฒนประภา ประธานเจ้าหน้าที่บริหาร กลุ่มบริษัท คิง เพาเวอร์

Insight seuugnutioual

ท่ีมา>> https://marketeeronline.co/archives/172150

กาพจาก>> http://gurutourza.bl

มาตรการมีโอไอ<sub>ไม</sub>่<mark>อี้อี้ชี้</mark> 2563

nstřjule

icn 30

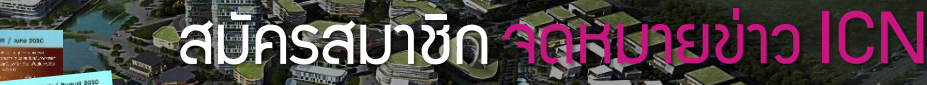

**Join Now** 

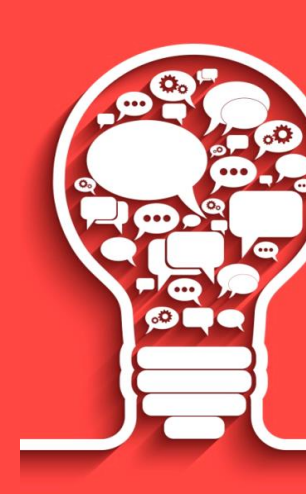

มยุรีย์ งามวงษ์ mayureen@ic.or.th

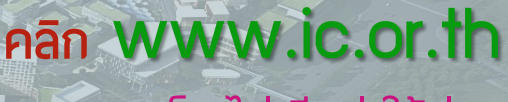

### โดยไม่เสียค่าใช้จ่าย

สอบถามข้อมูลเพิ่มเติม โทร 0 2936 1429 ต่อ 201 อีเมล icn@ic.or.th

# ไม่พลาด !! ส งตรงถ ึ งปลายนิ้ วค ณ ทุกข่าวสารสำคัญ

# **Add friends** พิมพ์ @ หน้าชื่อ ID ด้วยนะคะ **@ investorclub**

## IC จะส่งข่าวสารอัพเดท ติดตามกันต่อไปนะคะ ไปถึงคุณอีกมากมาย

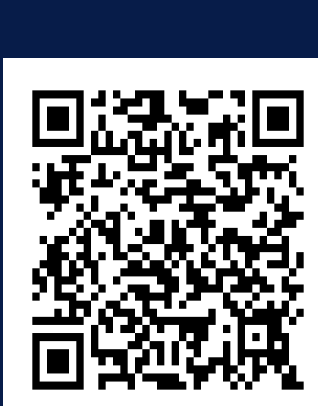

## ท ี ส าค ั ญ...อย่าลืมบอกต่อ  $\overline{\phantom{a}}$ และแนะนำเพื่อนเข้ามาด้วยกันนะ!!

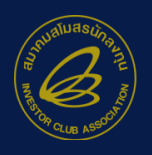

สมาคมสโมสรนักลงทน estor Club Association

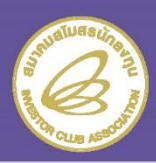

# **IN-HOUSE TRAINING**

ประหยัดค่าใช้จ่าย

้ออกแบบเนื้อหาเฉพาะองค์กร

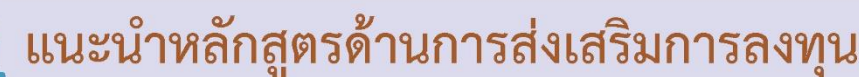

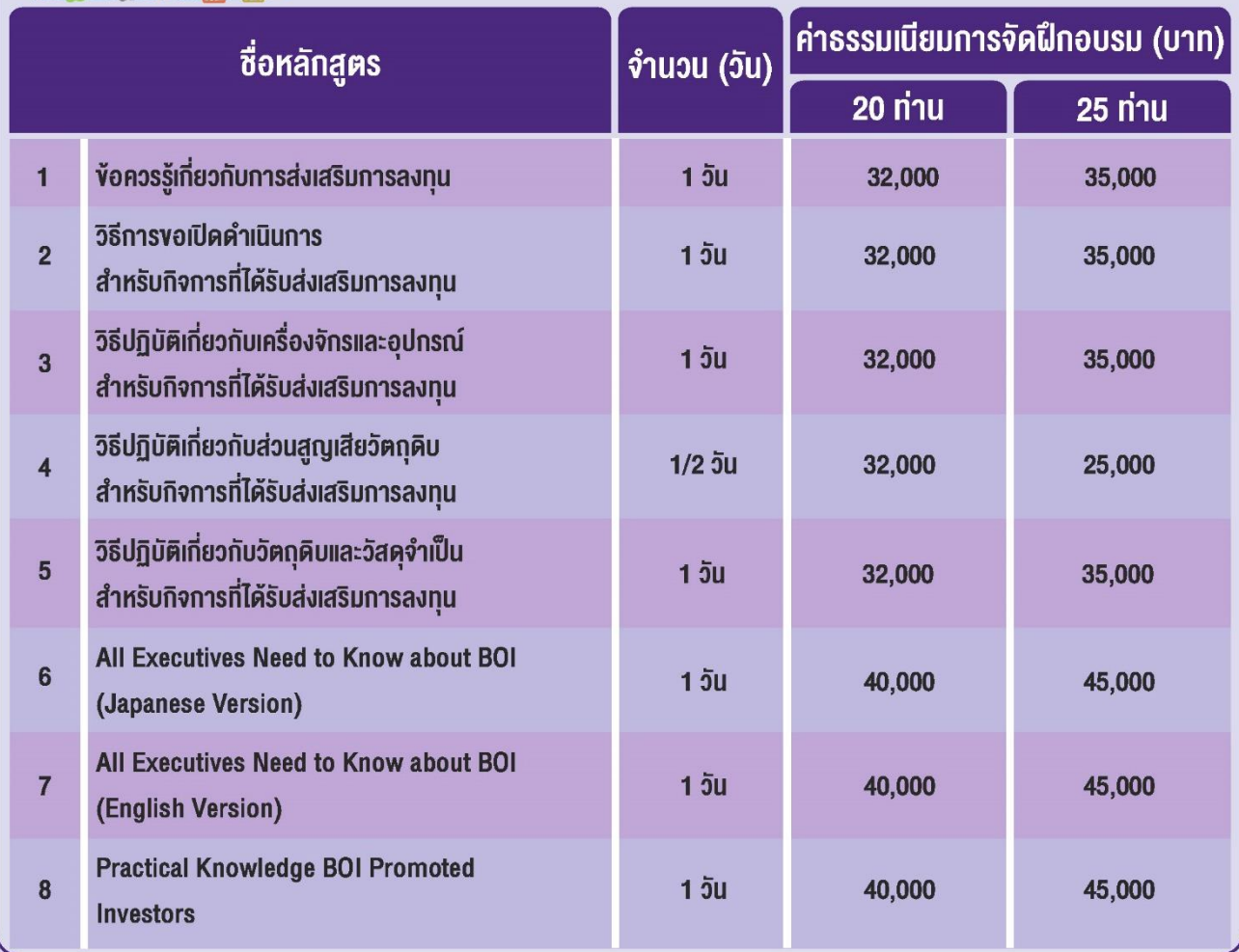

#### **KIJ18IKA:**

- ้อัตราค่าธรรมเนียมรวมค่าวิทยากร เอกสารการฝึกอบรม ค่าเดินทาง และค่าดำเนินการ
- ไม่รวมกาษีมูลค่าเพิ่ม 7% และค่าที่พัก (ถ้ามี)
- ้อัตราค่าธรรมเนียมที่ระบุในเอกสาร เป็นอัตราประมาณการ ซึ่งอาจมีการเปลี่ยนแปลงตามความเหมาะสม ขึ้นอยู่กับรูปแบบการฝึกอบรม ้จำนวนผู้เข้าอบรม ประเภทวันที่จัดงาน จำนวนวัน พื้นที่จัดงาน รายละเอียดเพิ่มเติมของเนื้อหา และอื่นๆ
- สมาคมขอสงวนสิทธิห้ามบันทึกภาพและ/หรือเสียงในการอบรมทุกหลักสูตรทุกกรณี
- ค่าใช้จ่ายในการฝึกอบรมสามารถหักลดหย่อนภาษีได้ 200%

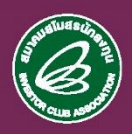

สอบถามรายละเอียดเพิ่มเติมได้ที่ คุณวิลาสินี คุณกาญจนา คุณศิริรัตน์ หรือ คุณชาตรี แผนกฝึกอบรมและบริการนักลงทุน โทรศัพท์ 0-2936-1429 ต่อ 205-209 E-mail : is-inhouse@ic.or.th หรือ ครายละเอียดเพิ่มเติมได้ที่ www.ic.or.th

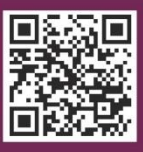

## ้ แนะนำหลักสูตรด้านศุลกากร และอื่นๆ

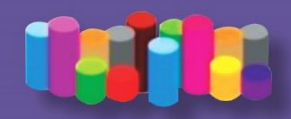

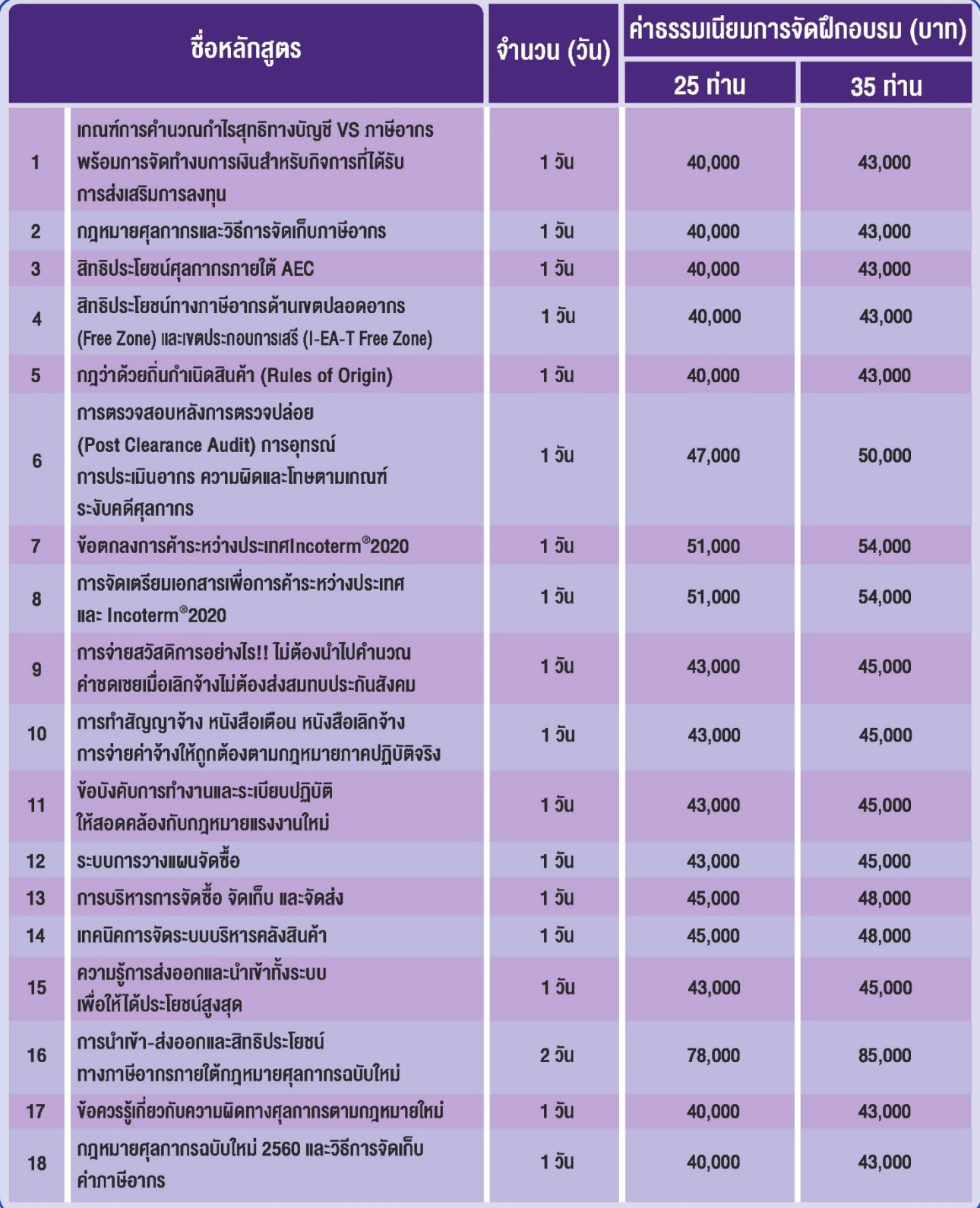

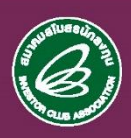

สอบถามรายละเอียดเพิ่มเติมได้ที่ คุณวิลาสินี คุณกาญจนา คุณศิริรัตน์ หรือ คุณชาตรี แผนกฝึกอบรมและบริการนักลงทุน โทรศัพท์ 0-2936-1429 ต่อ 205-209 E-mail : is-inhouse®ic.or.th หรือ ดูรายละเอียดเพิ่มเติมได้ที่ www.ic.or.th

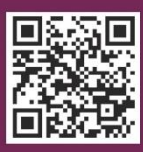